**UNIVERSIDADE TECNOLÓGICA FEDERAL DO PARANÁ DEPARTAMENTO ACADÊMICO DE INFORMÁTICA BACHARELADO EM CIÊNCIA DA COMPUTAÇÃO**

**THAYS APARECIDA FABRI**

# **SEGMENTAÇÃO, ANÁLISE E CLASSIFICAÇÃO DE IMAGENS DE LESÕES DE PELE USANDO DIMENSÃO FRACTAL**

**TRABALHO DE CONCLUSÃO DE CURSO**

**PONTA GROSSA**

**2015**

**THAYS APARECIDA FABRI**

# **SEGMENTAÇÃO, ANÁLISE E CLASSIFICAÇÃO DE IMAGENS DE LESÕES DE PELE USANDO DIMENSÃO FRACTAL**

Trabalho de Conclusão de Curso apresentado como requisito parcial à obtenção do título de Bacharel em Ciência da Computação, do Departamento<br>Acadêmico de Informática. da Informática, da Universidade Tecnológica Federal do Paraná.

Orientador: Prof. Dr. Ionildo José Sanches

**PONTA GROSSA**

**2015**

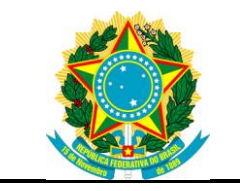

Ministério da Educação **Universidade Tecnológica Federal do Paraná** Campus Ponta Grossa

Diretoria de Graduação e Educação Profissional Departamento Acadêmico de Informática Curso Superior de Bacharelado em Ciência da Computação

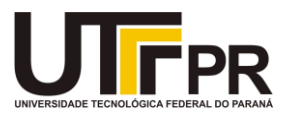

## **TERMO DE APROVAÇÃO**

## SEGMENTAÇÃO, ANÁLISE E CLASSIFICAÇÃO DE IMAGENS DE LESÕES DE PELE USANDO DIMENSÃO FRACTAL

por

## THAYS APARECIDA FABRI

Este Trabalho de Conclusão de Curso foi apresentado em 28 de maio de 2015 como requisito parcial para a obtenção do título de Bacharel em Ciência da Computação. O(a) candidato(a) foi arguido pela Banca Examinadora composta pelos professores abaixo assinados. Após deliberação, a Banca Examinadora considerou o trabalho aprovado.

> \_\_\_\_\_\_\_\_\_\_\_\_\_\_\_\_\_\_\_\_\_\_\_\_\_\_\_\_\_\_\_\_\_\_ Ionildo José Sanches Prof.(a) Orientador(a)

\_\_\_\_\_\_\_\_\_\_\_\_\_\_\_\_\_\_\_\_\_\_\_\_\_\_\_\_\_\_\_\_\_\_\_ Erikson Freitas de Morais Membro titular

\_\_\_\_\_\_\_\_\_\_\_\_\_\_\_\_\_\_\_\_\_\_\_\_\_\_\_\_\_\_\_\_\_\_\_ Helyane Bronoski Borges Membro titular

- O Termo de Aprovação assinado encontra-se na Coordenação do Curso -

Dedico este trabalho à minha família, amigos e aos professores que me apoiaram em toda a caminhada.

#### **AGRADECIMENTOS**

Gostaria de agradecer e deixar registrado todo o apoio que recebi durante toda a minha caminhada na vida acadêmica. Em minha jornada, passei por muitos momentos, altos e baixos, mas sempre tiveram pessoas que me incentivaram, com toda certeza devo agradecer primeiramente aos meus pais, Selma e Helton, pois sem eles nada disso poderia ser concretizado. Agradeço ao meu namorado, Angelo, que caminhou ao meu lado me apoiando em todos os momentos.

Agradeço ao meu orientador Prof. Dr. Ionildo, pois me guiou com toda a sua sabedoria, me encorajando a seguir em frente quando passava por alguma dificuldade.

Agradeço aos meus amigos Tatiane Kokiso, Gabriel Schiavoni, Victor Hasimoto, Fabiano Rosas, Daniel Lopes, Anny Navarro, Gabriel Reis, Jonatha Oderdeng, Thalles Cavalcante, e a minha amiga-irmã Andressa Fabri e Jéssyca Camargo.

Agradeço a todos os meus professores que me ajudaram em toda minha vida acadêmica.

Desde já peço desculpas àquelas que não estão presentes entre essas palavras, mas elas podem estar certas que fazem parte do meu pensamento e de minha gratidão.

Obrigada à todos vocês, certamente o incentivo e carinho de todos vocês me fizeram concluir o meu objetivo.

"A visão é o mais avançado de nossos sentidos, de forma que não é de surpreender que as imagens exerçam o papel mais importante na percepção humana".

(GONZALES; WOODS, 2010).

## **RESUMO**

FABRI, Thays Aparecida. **Segmentação, Análise e Classificação de Imagens de Lesões de Pele usando Dimensão Fractal**. 2015. 75 f. Trabalho de Conclusão de Curso - Bacharelado em Ciência da Computação, Universidade Tecnológica Federal do Paraná. Ponta Grossa, 2015.

O melanoma é um tipo de tumor cutâneo que atinge mais a população de pele clara. Apesar de não ser tão comum entre os tumores de pele, o melanoma é o mais agressivo, por isso, um diagnóstico precoce é de suma importância. Para diferenciar um melanoma benigno de um maligno pode ser utilizada as regras ABCD, onde o A é relacionado com a assimetria do melanoma, B é relacionado com a borda do melanoma, C é relacionado com as cores que o melanoma possui e por fim o D que é relacionado com o diâmetro do melanoma. Este trabalho tem como objetivo segmentar, analisar e classificar imagens de lesões de pele adquiridas de um banco de imagens públicas. A análise da borda do melanoma foi realizada utilizando a dimensão fractal, e a partir dos valores obtidos na aplicação das regras A, B e C as lesões foram classificadas em malignas ou benignas. Com o uso das três regras (A, B e C) foi possível chegar a 80,76% de acerto na classificação das imagens de lesões de pele.

**Palavras-chave:** Melanoma. Processamento de imagens. Dimensão fractal. Lesão de pele. Câncer de pele.

## **ABSTRACT**

FABRI, Thays Aparecida. **Segmentation, Analysis and Image Classification of Skin Injury using Fractal Dimension.** 2015. 75 f. Trabalho de Conclusão de Curso - Bacharelado em Ciência da Computação, Universidade Tecnológica Federal do Paraná. Ponta Grossa, 2015.

Melanoma is a type of skin tumor that most affects the population of clear skin. Although not as common among skin tumors, melanoma is the most aggressive, so early diagnosis is of paramount importance. To distinguish a benign from a malignant melanoma can be used the rules ABCD, where A is related to the asymmetry of melanoma, B is related to melanoma edge C is associated with the colors melanoma and finally D which is associated with melanoma diameter. This work aims to segment, analyze and classify images of skin lesions acquired in a public image bank. Melanoma edge analysis was performed using the fractal dimension, and from the values obtained in the application of rules A, B and C lesions were classified as malignant or benign. With the use of the three rules (A, B and C) was reached at 80,76% accuracy in the skin lesions of image classification.

**Keywords:** Melanoma. Image processing. Fractal dimension. Skin lesion. Skin cancer.

## **LISTA DE ILUSTRAÇÕES**

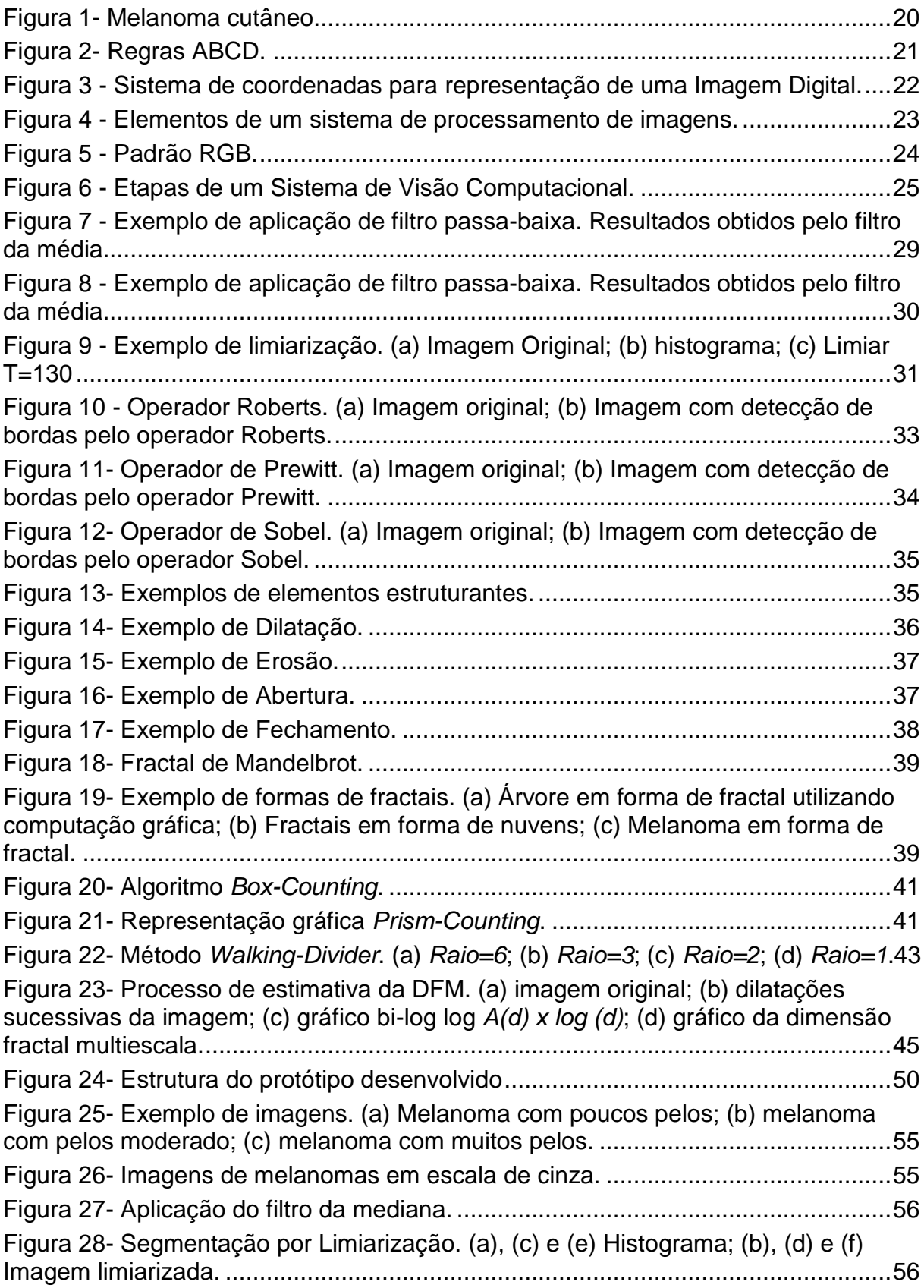

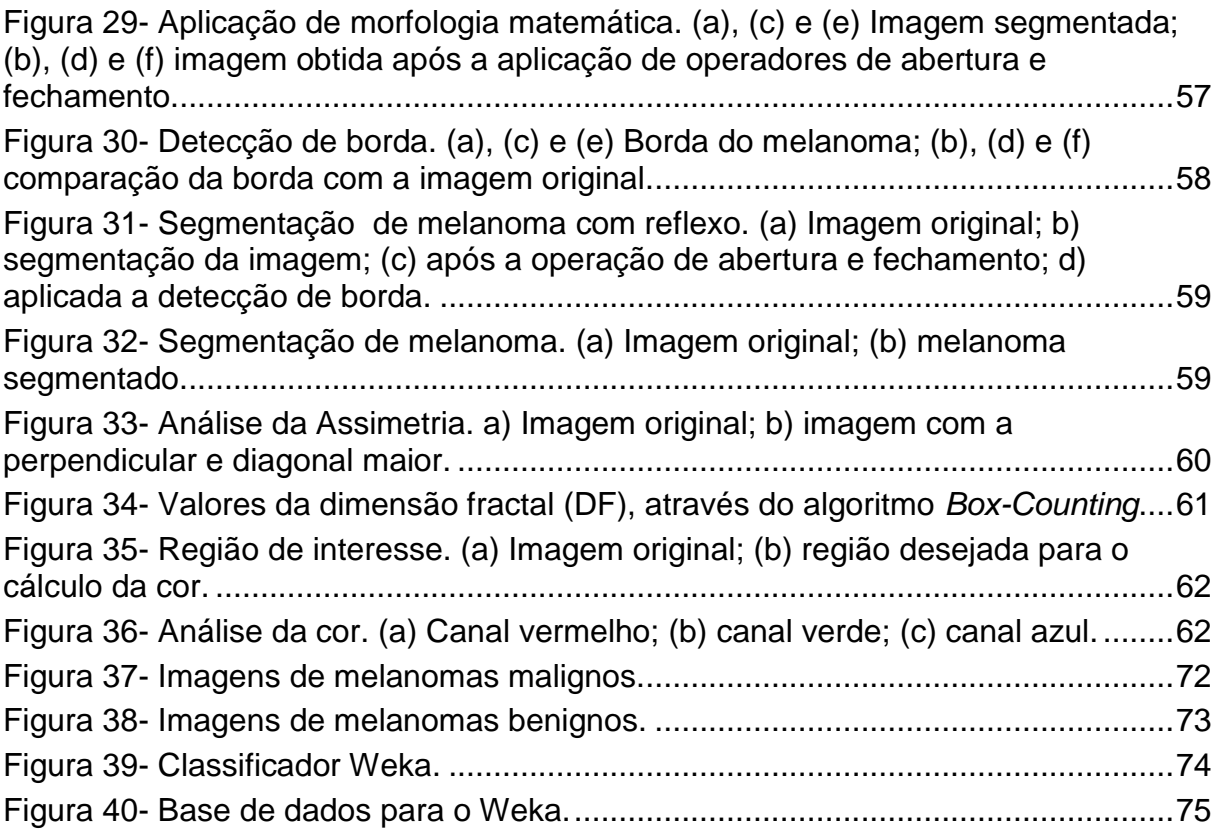

## **LISTA DE TABELAS**

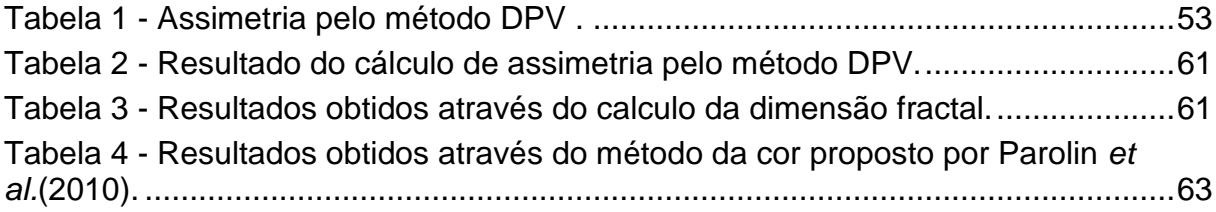

## **LISTA DE SIGLAS**

- INCA Instituto Nacional do Câncer
- DF Dimensão Fractal
- DFM Dimensão Fractal Multiescala
- EE Elemento Estruturante
- DPV *Dermatoscopy Point Value*
- RNA Rede Neural Artificial

## **SUMÁRIO**

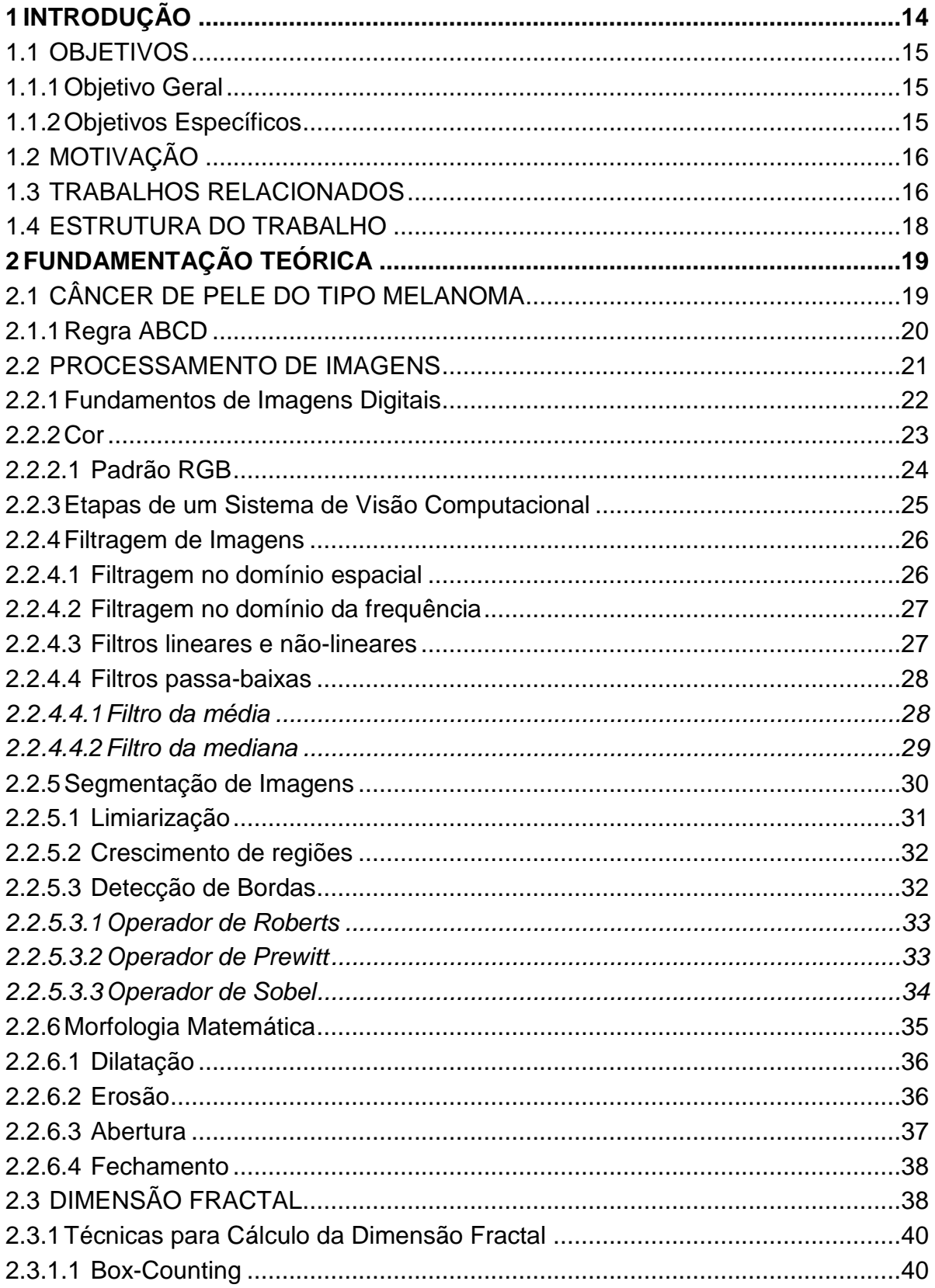

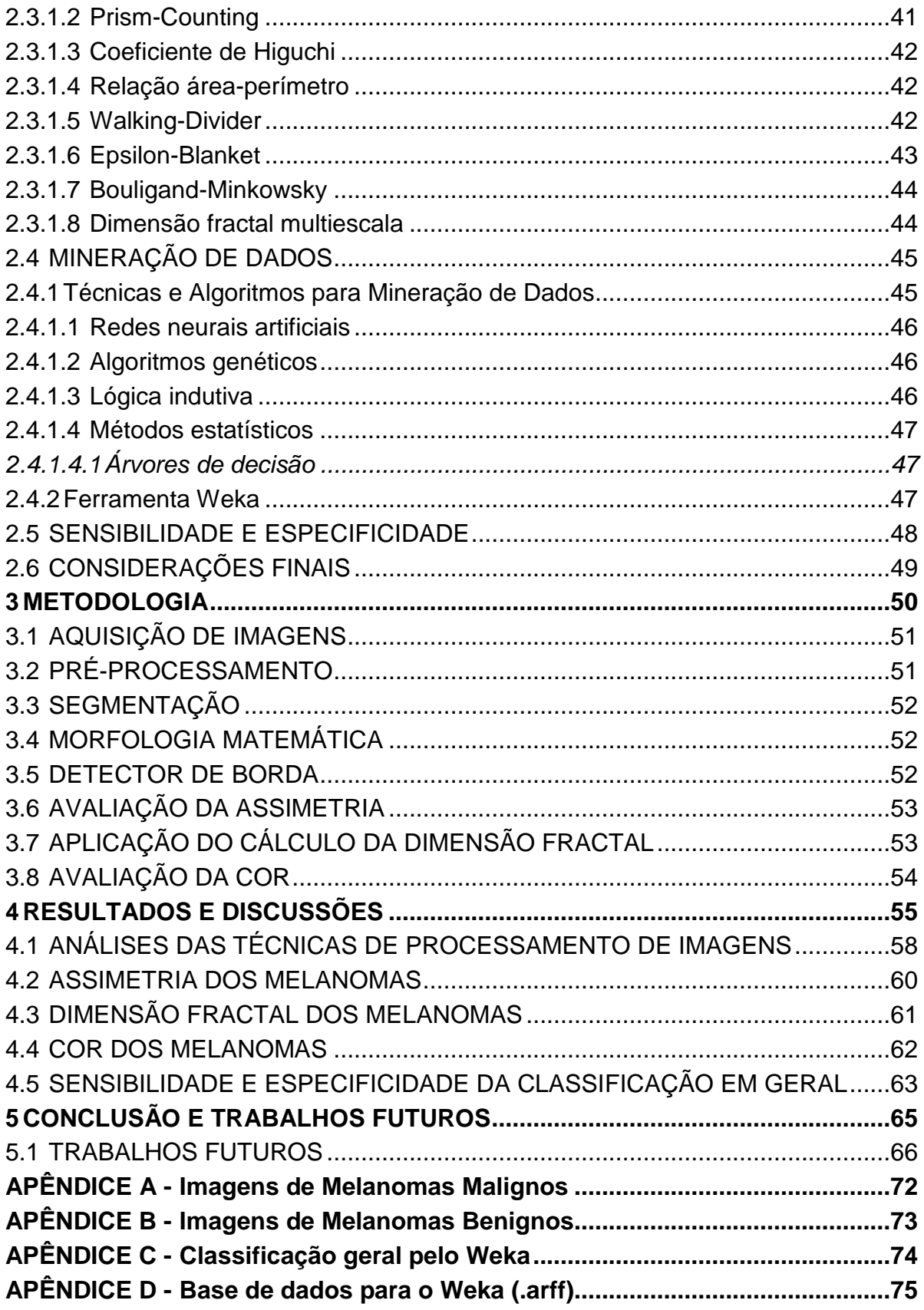

#### <span id="page-14-0"></span>**1 INTRODUÇÃO**

A incidência de câncer tem aumentado com o passar dos anos, se tornando um dos grandes problemas enfrentados atualmente pela medicina. O aumento desse índice de casos é devido aos hábitos atuais de grande parte das pessoas que apresentam a doença, como alimentação inadequada, ingestão de bebidas alcoólicas, o uso de tabaco, exposição excessiva ao sol e a falta de exercícios físicos.

O câncer de pele é um dos mais comuns tipos de cânceres que afetam os brasileiros, onde corresponde a 25% dos casos de tumores malignos. O câncer de pele do tipo melanoma atinge 4% dos casos, segundo o Instituto Nacional de Câncer (INCA).

Este tipo de câncer tem origem nos melanócitos (células que produzem a melanina), mesmo não sendo o tipo de câncer de pele mais comum, como os basocelulares e espinocelulares, o melanoma é responsável por dois terços das mortes provocadas por câncer de pele (SOARES, 2008). Além disso, possui grande possibilidade de metástase e quanto mais precoce o diagnóstico maiores serão as chances de o indivíduo ser curado.

Muitas pessoas acabam descuidando da pele em relação a exposição ao sol. O uso de ações preventivas, como o uso de protetores solares, é de extrema importância para a proteção da pele contra a ação dos raios ultravioletas.

O melanoma pode se desenvolver em pele normal em cerca de 70% dos casos, ou em nevos (pintas ou manchas) já existentes, segundo o Ministério da Saúde (2013).

O aumento nos índices de casos de câncer têm motivado a pesquisa e o desenvolvimento de métodos computacionais para auxiliar os dermatologistas no diagnóstico de lesões de pele (OLIVEIRA, 2012).

No caso dos melanomas, com técnicas de processamento de imagens é possível desenvolver ferramentas que possam auxiliar no diagnóstico, aplicando as regras ABCD (FRIEDMAN; RIGEL; KOPF, 1985), (Assimetria, Borda, Cor e Diâmetro) para que estes possam ser analisados e classificados.

A geometria dos fractais (formas geométricas irregulares que não podem ser caracterizadas por dimensões inteiras) também auxiliam nesse caso, pois através do

cálculo da dimensão fractal da borda da lesão de pele (regra B, das regras ABCD) pode-se verificar sua irregularidade.

Diante disso é possível elaborar uma ferramenta computacional utilizando técnicas de processamento de imagens e cálculo da dimensão fractal para que através de uma imagem obtida, esta possa ser processada, segmentada, analisada e classificada de acordo com os resultados obtidos através das regras A, B e C. Esta ferramenta em conjunto das regras ABC, poderá auxiliar na obtenção de melhores taxas de sensibilidade e especificidade na avaliação ou acompanhamento clínico de lesões de pele. A regra D não foi aplicada neste trabalho, pelo fato das imagens terem sido adquiridas de bancos de imagens. O fato de não conhecer o processo de aquisição, impossibilita o cálculo do diâmetro das lesões.

#### <span id="page-15-0"></span>1.1 OBJETIVOS

Nesta seção serão apresentados o objetivo geral e os objetivos específicos desse trabalho.

#### <span id="page-15-1"></span>1.1.1Objetivo Geral

O objetivo geral desse trabalho é processar, segmentar, analisar e classificar as imagens de lesões de pele do tipo melanoma, utilizando a dimensão fractal e as regras ABCD.

#### <span id="page-15-2"></span>1.1.2Objetivos Específicos

Os objetivos específicos são:

- Selecionar imagens de melanoma de bancos de imagens;
- Aplicar técnicas de processamento de imagens, tais como, conversão para escala de cinza, suavização, segmentação e morfologia matemática, para permitir a análise da assimetria, borda e cor dos melanomas;
- Implementar algoritmos para efetuar o cálculo da dimensão fractal considerando a borda do melanoma;
- Realizar uma classificação dos melanomas, com base nos algoritmos que analisam a assimetria, borda e cor do melanoma;
- Validar os algoritmos desenvolvidos em um conjunto de imagens de melanoma e analisar os resultados obtidos.

## <span id="page-16-0"></span>1.2 MOTIVAÇÃO

A incidência de pessoas que apresentam melanomas vem aumentando e o risco aumenta com a idade. Porém casos de pessoas jovens também são frequentes atualmente (MONTEMAYOR-QUELLENBERG, 2012).

Existem muitos fatores que contribuem para o desenvolvimento de um melanoma, como a exposição em excesso ao sol, assim como queimaduras pelo sol, pessoas de pele clara, histórico familiar de casos de melanomas e nevos (SOARES, 2008).

Segundo o INCA, a cirurgia é o tratamento mais indicado (INCA, 2012), porém se houver metástase, a doença se torna incurável em grande parte dos casos (FRUTUOSO; SILVA; SIQUEIRA, 2013).

Devido a esse aumento do índice de casos, esta ferramenta poderá auxiliar na classificação do tipo de melanoma que o indivíduo apresenta, visando melhorar a sensibilidade diagnóstica.

#### <span id="page-16-1"></span>1.3 TRABALHOS RELACIONADOS

Existe uma grande quantidade de dissertações e teses a respeito de técnicas que analisam e classificam imagens de lesões de pele utilizando as regras ABCD, cada autor utiliza de uma técnica diferente para a obtenção de seus resultados.

O trabalho proposto por Soares (2008), tem por objetivo extrair características como cor, forma e textura, utilizando máquina de vetor de suporte, a qual é uma técnica baseada em aprendizado estatístico para reconhecimento de padrões de imagem. O estudo é baseado através da regra ABCD e pelo método de sete aspectos (*seven point-checklist* - coceira, histórico de crescimento ou mudança no contorno irregular, cores variadas ou irregulares, hemorragia e inflamação na borda ou perto dela).

A autora também busca por métodos que levem a resultados mais exatos, para que diminua a subjetividade na interpretação, auxiliando no diagnóstico médico.

Faz também um estudo sobre conceitos de dermatologia, técnicas de processamento de imagens para extração dos descritores nas imagens coloridas das lesões, pesquisas sobre extração de descritores de cor, forma e textura em imagens médicas, e também estudos sobre máquina de vetor de suporte.

Foram utilizadas 122 imagens digitais para avaliar o método proposto pela autora, onde estavam divididas em melanomas malignos, benignos e não melanomas. Segundo Soares (2008) a taxa de acerto global foi de 100% para melanoma e 90% para lesões benignas e não-melanoma.

O objetivo do trabalho de Oliveira (2012) é desenvolver um método para detecção e caracterização de lesões de pele dos tipos melanoma, nevo melanócito e ceratose seborréica, através de imagens digitais.

A autora utiliza as regras ABCD, e para caracterização e classificação utiliza o modelo Chan-Vese e máquina de vetor de suporte. Percebeu-se que o modelo Chan-Vese permitiu segmentar a área lesionada da pele na maioria dos casos em que o tom da pele é muito próximo do tom da mancha, incluindo manchas no couro cabeludo.

Em imagens em que havia reflexos externos, ou sombras o modelo Chan-Vese não detectou as bordas de maneira correta. Depois de realizados os testes, o método proposto obteve taxas de acerto de 94,36% com o auxilio de análise visual de um dermatologista.

Foram avaliadas também todas as regras ABCD, obtendo resultados diferentes para cada caso em relação a taxa de acertos em porcentagem.

O trabalho de Antoniazzi (2010) tem por objetivo analisar os diferentes tipos de manchas de pele matematicamente pela dimensão fractal, índice de variações de cores, indices de compacidade e excentricidade da elipse, utilizando imagens fotográficas tiradas a curta distância.

O autor tem mais foco na parte matemática e em processamento de imagens do que na parte médica da mancha.

Foram analisadas 186 manchas de pele, entre benignas e malignas, onde através da dimensão fractal (apresentada na seção 2.3) o autor estimou que as manchas benignas compreendiam os valores entre 0,93015 e 1,81913, com média aritmética de 1,17660, com intervalos de confiança entre 1,12699 e 1,22621. Já as malignas obtiveram valores da dimensão fractal entre 1,15169 e 1,96911 com média aritmética de 1,71607 e intervalo de confiança compreendido entre 1,68018 e 1,75193.

Segundo o autor, a dimensão fractal mostrou-se eficiente na diferenciação entre ambos os tipos de manchas.

O trabalho proposto por Janke Filho (2012), tem por objetivo a implementação de um protótipo que analisa e classifica imagens de lesões de pele do tipo melanoma em benignas ou malignas.

O trabalho é baseado nas regras ABCD, utilizando de técnicas de processamento de imagens. De acordo com os testes realizados, a taxa de acerto na classificação das manchas, pode ser considerada aceitável segundo Janke Filho (2012).

Em imagens que possuíam muitos ruídos, com ou sem pêlos, o protótipo se mostrou ineficiente na classificação da lesão.

#### <span id="page-18-0"></span>1.4 ESTRUTURA DO TRABALHO

O segundo capítulo deste trabalho é composto pela fundamentação teórica, que apresenta os principais tópicos necessários para o desenvolvimento do trabalho, tais como, assuntos relacionados ao câncer do tipo melanoma, conceitos básicos de processamento digital de imagens, filtragem de imagens, técnicas de segmentação, técnicas de detecção de bordas, morfologia matemática, geometria dos fractais e cálculo de dimensão fractal. O terceiro capítulo é composto pela metodologia dos métodos utilizados para o desenvolvimento do trabalho. O quarto capítulo mostra os resultados obtidos através dos métodos utilizados a fim de classificar as imagens de lesões de pele em benignas ou malignas. Por fim, tem-se o último capítulo referente a conclusão e trabalhos futuros.

## <span id="page-19-0"></span>**2 FUNDAMENTAÇÃO TEÓRICA**

Neste capítulo serão abordados assuntos relevantes para o desenvolvimento do trabalho.

A seção 2.1 aborda sobre o câncer de pele do tipo melanoma, bem como dados estatísticos da doença. A seção 2.2 descreve algumas técnicas de processamento de imagens. A seção 2.3 descreve sobre a geometria dos fractais e técnicas utilizadas para o cálculo da dimensão fractal. A seção 2.4 é referente a mineração de dados e classificadores.

## <span id="page-19-1"></span>2.1 CÂNCER DE PELE DO TIPO MELANOMA

O câncer de pele do tipo melanoma é um tumor cutâneo que atinge os melanócitos (células que produzem a melanina, responsável por dar pigmento a pele e proteger dos raios solares). O melanoma é agressivo pois pode provocar metástase, isso o torna um tipo de câncer perigoso, pois, uma vez que ocorra a metástase, as chances de cura diminuem.

Os melanomas podem ser benignos ou malignos. O melanoma ocorre com menos frequência do que os outros tipos de tumores de pele, porém sua letalidade é mais elevada (JANKE FILHO, 2010).

Nas lesões de pele malignas, as células se dividem sem parar, rapidamente e não morrem, continuam a se proliferar, produzindo novas células anormais, que invadem outros tecidos e pode se espalhar para outra parte do corpo (OLIVEIRA, 2012). No caso das benignas, a situação é mais controlada se comparada a lesões malignas e não possuem a capacidade de invadir outros tipos de tecidos. Porém as benignas podem tornar-se lesões malignas. Devido a isso, deve ser feito o acompanhamento do individuo que possui o tumor.

O melanoma é mais frequente em pessoas de pele clara do que em pessoas de pele escura. Distúrbios na produção de melanina também podem provocar lesões benignas na pele, como nevos (pintas ou manchas), que podem tornar-se melanomas. Pessoas que tiveram muitos problemas com exposição solar, queimaduras, ou que em seu histórico familiar apresentou casos de melanoma, são mais propensas a desenvolver este tipo de tumor.

Em 2012, segundo o Instituto Nacional de Câncer (INCA) a estimativa de novos casos seriam de 6230 pessoas, onde 3170 seriam homens e 3060 seriam mulheres, e em 2010 teve um número de mortes correspondente a 1507 pessoas, sendo 842 homens e 665 mulheres. A Figura 1 mostra exemplos de melanomas.

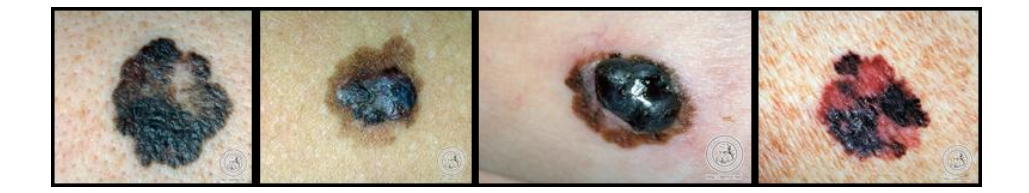

**Figura 1- Melanoma cutâneo. Fonte: Adaptação de DERMIS, 2014.**

<span id="page-20-0"></span>Nos últimos anos houve uma grande melhora na sobrevida dos pacientes com melanoma, principalmente devido à detecção precoce do mesmo (INCA, 2012).

O melanoma pode se desenvolver a partir de pele normal, ou em manchas ou pintas existentes na pele do individuo. A manifestação da doença em pele normal se dá a partir do aparecimento de uma pinta escura de bordas irregulares que pode ter ou não sintomas como coceira e descamação.

A maioria das lesões não apresentam sintomas (SOARES, 2008). Já em caso de pintas ou manchas, ocorre o aumento do tamanho e alteração do pigmento (pode possuir pigmentos azulados, avermelhados e escuros) podendo também apresentar bordas irregulares.

<span id="page-20-1"></span>2.1.1Regra ABCD

Para a classificação de melanomas benignos e malignos e ajudar no diagnóstico, foram criadas regras denominadas ABCD (FRIEDMAN; RIGEL; KOPF, 1985), onde:

- A: indica a assimetria do melanoma;
- B: indica a irregularidade da borda do melanoma;
- C: indica a variação da cor do melanoma;
- D: o diâmetro do melanoma.

Existe uma nova regra que completa as regras ABCD, para ABCDE, onde a regra E é referente a evolução do melanoma. Segundo a Escola de Medicina da Califórnia (2007), é quando a simetria, borda, elevação, cor ou diâmetro da mancha muda com o tempo. Devido a isso, um acompanhamento das manchas deve ser realizado quando há a possibilidade de desenvolver este tumor.

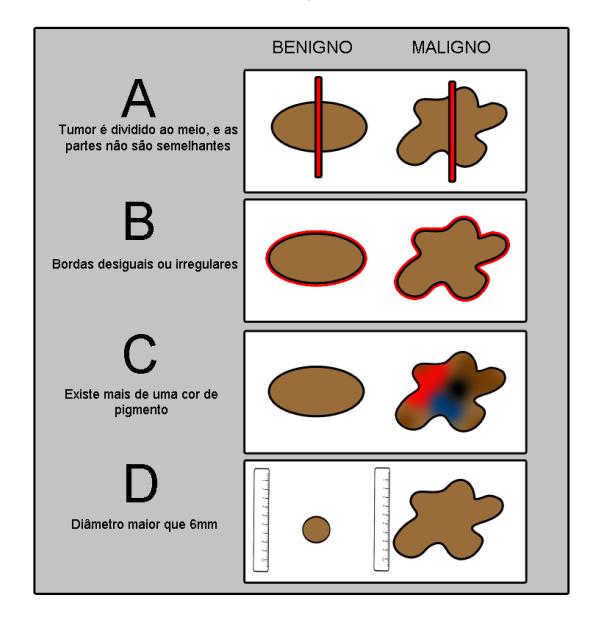

A Figura 2 mostra uma ilustração de como é utilizada estas regras.

**Figura 2- Regras ABCD. Fonte: Autoria Própria.**

<span id="page-21-0"></span>A partir destas regras é possível criar ferramentas utilizando processamento de imagens para que as manchas possam ser classificadas. No caso deste trabalho, utiliza-se a regra B, relacionada a irregularidade da borda para aplicar o cálculo da dimensão fractal, que será apresentado nas seção 2.3.

#### <span id="page-21-1"></span>2.2 PROCESSAMENTO DE IMAGENS

O campo de processamento de imagens se refere ao processamento de imagens digitais por um computador digital (GONZALEZ; WOODS, 2010). Esta área vem crescendo devido a inúmeras aplicações que podem ser utilizadas em diversas áreas de atividades, como na medicina, biologia, geografia, astronomia, segurança, entre outras.

Uma das primeiras aplicações que surgiram foram os famosos sistemas bartlanes, no início dos anos 20, os quais faziam transmissão de imagens por cabo submarino (cabos bartlanes). Os primeiros sistemas bartlanes podiam codificar a imagem em cinco níveis de cinza distintos, e depois passou a codificar em quinze níveis por volta de 1929 (MARQUES FILHO; VIEIRA NETO, 1999).

Apesar de serem utilizadas imagens digitais para esses processos, os mesmos não são considerados como resultado de processamento de imagens digitais, pois estes sistemas não envolviam computadores digitais (GONZALEZ; WOODS, 2010).

Em 1960 surgiram computadores que podiam trabalhar com processamento de imagens, e desde então, até os dias atuais, com o avanço da tecnologia, a área de processamento de imagens vem dando sua contribuição para diversas áreas.

Neste trabalho, técnicas de processamento de imagens serão de grande importância para obter um bom resultado.

<span id="page-22-1"></span>2.2.1Fundamentos de Imagens Digitais

Uma imagem pode ser definida como uma função de intensidade luminosa, denotada por *f(x,y)*, cujo valor ou amplitude nas coordenadas espaciais (x,y), fornece a intensidade ou brilho naquele ponto (PEDRINI; SCHWARTZ, 2008). A Figura 3 mostra a orientação de coordenadas de uma imagem.

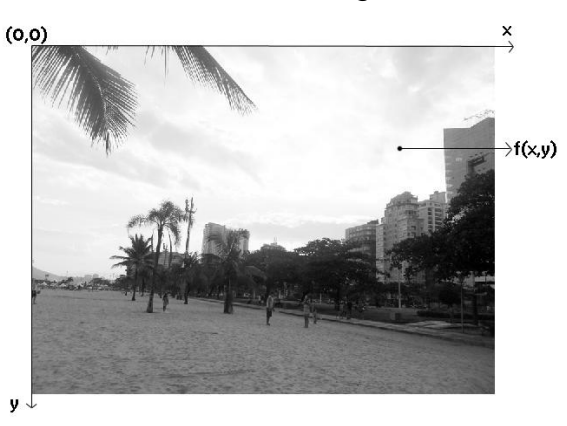

**Figura 3 - Sistema de coordenadas para representação de uma Imagem Digital. Fonte: Autoria Própria.**

<span id="page-22-0"></span>Uma imagem digital é obtida através da digitalização. A digitalização envolve a amostragem e a quantização. A amostragem gera uma matriz *NxM* a partir da discretização da imagem nas direções *x* e *y* da imagem, e a quantização escolhe um número *L* de níveis de cinza para representar cada ponto da imagem. Cada elemento *f(x,y)* dessa matriz de amostras é chamado de *pixel* (*picture elements*).

Basicamente, um sistema de processamento de imagens possui diversas operações que podem ser realizadas em uma imagem digital, que são elas:

- Aquisição: converte a imagem em uma representação numérica para o processamento digital;
- Armazenamento: as imagens podem ser armazenadas por curta duração, armazenamento de massa e arquivamento de imagens;
- Processamento: procedimentos expressos de forma algorítimica;
- Exibição: a saída de toda a tarefa realizada.

Na Figura 4 é possível observar os elementos de um sistema de processamento de imagens.

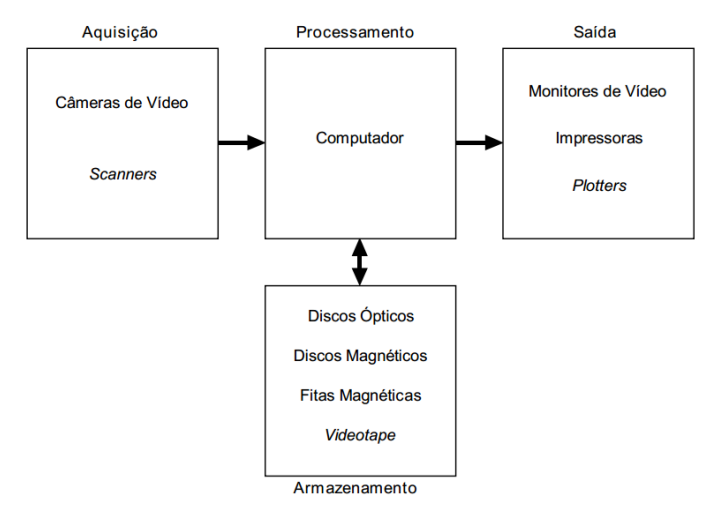

**Figura 4 - Elementos de um sistema de processamento de imagens. Fonte: (MARQUES FILHO; VIEIRA NETO, 1999)**

## <span id="page-23-1"></span><span id="page-23-0"></span>2.2.2Cor

Segundo Marques Filho e Vieira Neto (1999) o uso de cores em processamento digital de imagens decorre de dois fatores motivantes principais:

- Na análise automática de imagens (reconhecimento de padrões), a cor é um poderoso descritor das propriedades de um objeto, que pode simplificar sua identificação e segmentação;
- Na análise de imagens com intervenção humana, o olho humano pode discernir milhares de nuanças de cores diferentes matizes e intensidades, enquanto sua capacidade de distinguir tons de cinza não passa de algumas poucas dezenas de tons diferentes.

Para a cor ser vista, é necessário que o olho seja atingido por energia eletromagnética. Um objeto pode ser visto através da luz refletida por ele.

A teoria da percepção cromática pelo olho humano é baseada em uma hipótese formulada por Young em 1801, que estabelece que os cones (células fotossensíveis que compõem a retina juntamente com os bastonetes) se subdividem em três classes, com diferentes máximo de sensibilidade, situados em torno do vermelho (R - *red*), verde (G - *green)* e azul (B - *blue*).

Com isto, todas as cores são percebidas pelo olho humano por combinações das intensidades dos estímulos recebidos por cada um destes tipos de cones (MARQUES FILHO; VIEIRA NETO, 1999).

#### <span id="page-24-1"></span>2.2.2.1 Padrão RGB

É baseado em um sistema de coordenadas cartesianas, que pode ser visto como um cubo, onde três de seus vértices são as cores primárias, e os outros três, as cores secundárias. O vértice junto a origem é o preto e o mais afastado da origem é referente à cor branca. A escala de cinza se estende através da diagonal, do preto até o branco, como mostra a Figura 5.

RGB é uma sigla para um padrão de cores criado para uso em objetos emissores de luz, como monitores, câmeras digitais, televisores, entre outros (RIBEIRO, 2015).

O valor de cada uma das cores primárias, no sistema decimal, varia de 0 a 1, correspondendo a sua tonalidade. Porém, a forma mais comum de representação desses valores é o uso dos inteiros de 0 a 255, devido ao fato de que cada valor de um canal de cor é armazenado em um byte (8 bits) (GONZALES; WOODS, 2008).

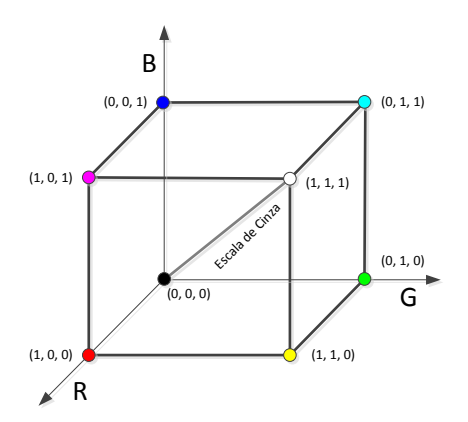

<span id="page-24-0"></span>**Figura 5 - Padrão RGB. Fonte: (MARQUES FILHO; VIEIRA NETO, 1999)**

#### <span id="page-25-1"></span>2.2.3Etapas de um Sistema de Visão Computacional

É como um sistema computadorizado é capaz de adquirir, processar, interpretar imagens correspondentes a cenas reais. A Figura 6 representa um diagrama de blocos, com as principais etapas de um sistema de visão computacional.

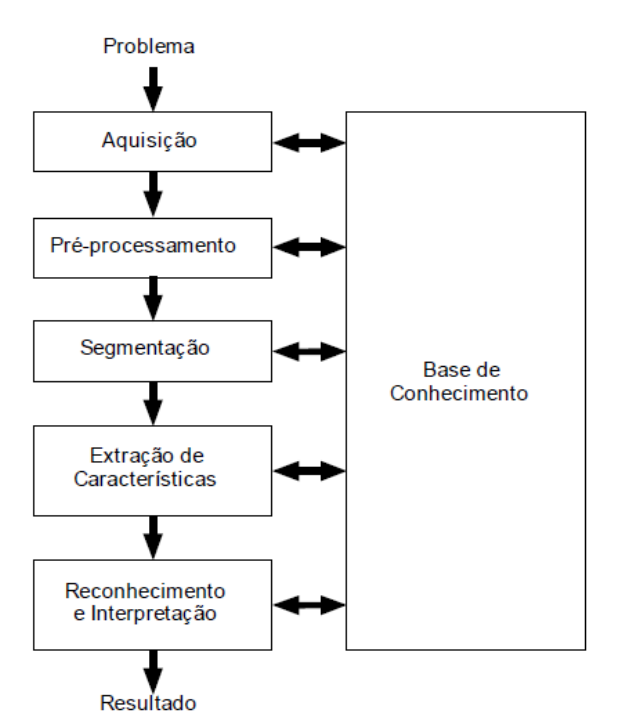

**Figura 6 - Etapas de um Sistema de Visão Computacional. Fonte: (MARQUES FILHO; VIEIRA NETO, 1999)**

<span id="page-25-0"></span>A etapa de aquisição de imagens é composta por um sensor e um digitalizador, onde o sensor converte a informação óptica em sinal elétrico e o digitalizador transforma a imagem analógica em imagem digital.

O pré-processamento consiste em aprimorar a qualidade da imagem gerada na etapa de aquisição. A segmentação divide a imagem conforme a área de interesse desejada.

A etapa de extração de características, é responsável em extrair características que possam ser relevantes para um determinado problema. A etapa de reconhecimento e interpretação é o processo de atribuição de um rótulo a um objeto baseado em suas características, traduzidas por seus descritores.

A base de conhecimentos, é o conjunto de todas as tarefas executadas em cada etapa, pressupõem a existência de um conhecimento sobre o problema a ser

resolvido, armazenado em uma base de conhecimento (MARQUES FILHO; VIEIRA NETO, 1999)

<span id="page-26-0"></span>2.2.4Filtragem de Imagens

Como a própria palavra indica, o filtro irá aceitar ou rejeitar certos componentes presentes nas imagens. O uso de filtros tem como objetivo melhorar a qualidade das imagens, como eliminar ruídos ou imperfeições, ampliar o contraste das imagens, melhorar o foco da imagem assim como melhorar características da mesma.

Os filtros são classificados em três categorias: passa-baixas, passa-altas e passa-faixas. Podem ser realizados tanto no domínio de espaço quanto no da frequência.

- Passa-baixas: atenua as altas frequências relacionadas com a informação de detalhes da imagem;
- Passa-altas: realça as altas frequências que realçam os detalhes da imagem;
- Passa-faixas: seleciona um intervalo de frequência para o realce.

Os operadores de filtragem são classificados entre lineares e não-lineares. Os lineares são aqueles cujas as operações realizadas sobre os pixels são lineares e as não-lineares é o inverso das lineares.

Neste trabalho técnicas de filtragem de imagens serão utilizadas a fim de retirar possíveis ruídos que possam estar presentes nas imagens obtidas de melanomas. Para a remoção de ruídos, a filtragem utilizada será de passa-baixas, a qual faz a suavização.

#### <span id="page-26-1"></span>2.2.4.1 Filtragem no domínio espacial

A filtragem no domínio espacial atua diretamente sobre a matriz de pixels da imagem digitalizada, ou seja refere-se ao próprio plano da imagem. As funções de processamento de imagens no domínio espacial podem ser expressas como:

 $g(x, y) = T[f(x, y)]$ 

onde *g(x,y)* é a imagem processada, *f(x,y)* é a imagem original e *T* é um operador em *f*, definido em uma certa vizinhança *(x,y)* (MARQUES FILHO; VIEIRA NETO, 1999).

#### <span id="page-27-0"></span>2.2.4.2 Filtragem no domínio da frequência

A filtragem no domínio da frequência é realizada depois de se transformar a representação da imagem no espaço para o domínio da frequência (AZEVEDO; CONCI; LETA, 2008). Este tipo de filtragem é baseado no teorema da convolução.

A operação de convolução unidimensional entre dois vetores *A* e *B*, denotadas por *A\*B* pode ser entendida como um conjunto de somas de produtos entre os valores de *A* e *B*, sendo que inicialmente o vetor *B* é espelhado e após cada soma de produtos é deslocado espacialmente de uma posição (MARQUES FILHO; VIEIRA NETO, 1999). Então, pelo teorema da convolução, a seguinte relação no domínio de frequência é expressa como:

$$
G(u,v) = F(u,v)H(u,v)
$$

onde *G*, *F* e *H* são resultados obtidos pela aplicação da transformada de Fourier nas imagens *g*, *f* e *h*, e *H(u,v)* é denominada função de transferência de filtro, na terminologia de sistemas lineares (PEDRINI;SCHWARTZ, 2008).

Segundo Azevedo, Conci e Leta (2008), a análise de imagens no domínio da frequência é realizado em três passos:

- A imagem é transformada do domínio espacial para o de frequência, usando a transformada de Fourier;
- Operações de filtragem são utilizadas na imagem transformada;
- Para que a imagem possa ser exibida e compreendida, realiza-se a transformada inversa, no qual a imagem no domínio de frequência é transformada para domínio espacial.

#### <span id="page-27-1"></span>2.2.4.3 Filtros lineares e não-lineares

Os filtros lineares utilizam máscaras as quais possuem pesos das intensidades dos *pixels* da imagem. Se pesos diferentes forem usados em partes

diferentes da imagem, o filtro linear será considerado espacialmente variante (AZEVEDO; CONDI; LETA, 2008).

Os filtros não-lineares operam conforme a vizinhança dos *pixels*. Como exemplo, tem-se os filtros da mediana e da moda, que são calculados através dos *pixels* da vizinhança.

#### <span id="page-28-0"></span>2.2.4.4 Filtros passa-baixas

Os filtros passa-baixas são utilizados para suavizar as imagens reduzindo a variação nos níveis de cinza, e também atenuando os componentes de alta frequência, fazendo com que ruídos sejam minimizados. Um efeito indesejado desse filtro é a perda de nitidez. Exemplos de filtros espaciais, que podem ser utilizados a fim de suavizar imagens, são: filtro da média, filtro da mediana, filtro gaussiano, entre outros.

## <span id="page-28-1"></span>*2.2.4.4.1 Filtro da média*

Este filtro linear trabalha de maneira que cada pixel é substituído pelo valor médio de seus vizinhos. As máscaras utilizadas no filtro da média possuem coeficiente de valor 1, e o resultado da convolução é dividido por um fator de normalização, o qual é igual a soma dos coeficientes da máscara de modo a preservar um valor médio. A equação 1 utiliza uma máscara de tamanho 3x3 e a equação 2 apresenta uma máscara de tamanho 5x5.

$$
z = \frac{1}{9} \begin{bmatrix} 1 & 1 & 1 \\ 1 & 1 & 1 \\ 1 & 1 & 1 \end{bmatrix}
$$
 (1)

$$
z = \frac{1}{25} \begin{bmatrix} 1 & 1 & 1 & 1 & 1 \\ 1 & 1 & 1 & 1 & 1 \\ 1 & 1 & 1 & 1 & 1 \\ 1 & 1 & 1 & 1 & 1 \end{bmatrix}
$$
 (2)

Quanto maior a máscara, maior será a perda de contraste e definição da imagem. Na Figura 7 é possível observar os resultados do filtro da média com diferentes tamanhos de máscaras.

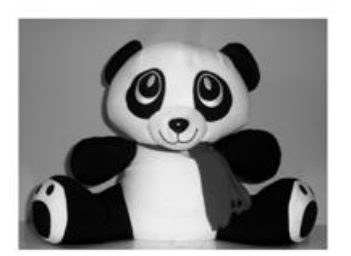

(a) Imagem original

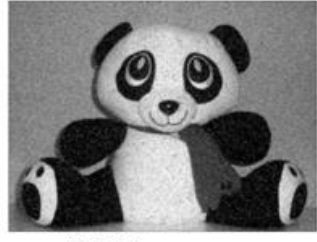

(d) Máscara 5x5

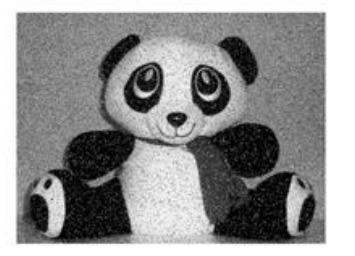

(b) Imagem com ruído

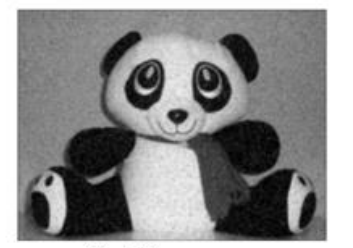

(e) Máscara 7x7

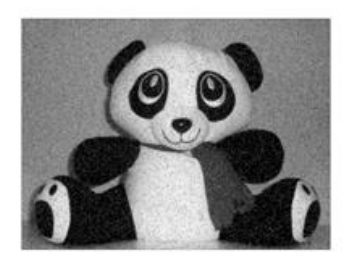

(c) Máscara 3x3

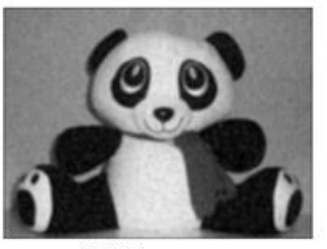

(f) Máscara 11x11

<span id="page-29-0"></span>**Figura 7 - Exemplo de aplicação de filtro passa-baixa. Resultados obtidos pelo filtro da média. Fonte: Autoria Própria.**

## <span id="page-29-1"></span>*2.2.4.4.2 Filtro da mediana*

Este filtro não-linear trabalha de modo que cada *pixel* é substituído pelo valor da mediana de seus vizinhos. Este filtro afeta menos as bordas da imagem, e pode ser utilizado interativamente. É adequado para reduzir efeitos de ruídos impulsivos tipo sal-e-pimenta, já que níveis de cinza dos pixels que diferem significativamente de seus vizinhos, em uma dada vizinhança, são descartados (PEDRINI; SCHWARTZ, 2008).

Na Figura 8 é possível observar os resultados da aplicação do filtro da mediana.

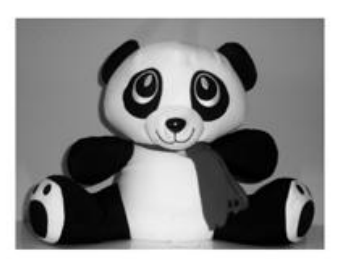

(a) Imagem original

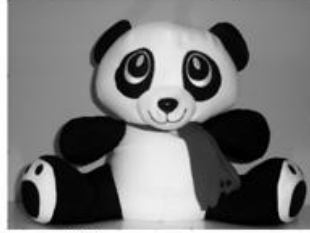

(d) Máscara 5x5

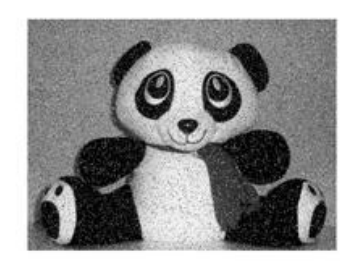

(b) Imagem com ruído

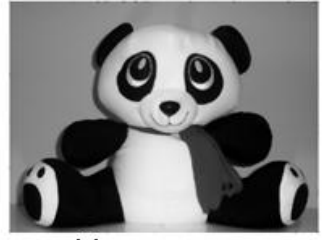

(e) Máscara 7x7

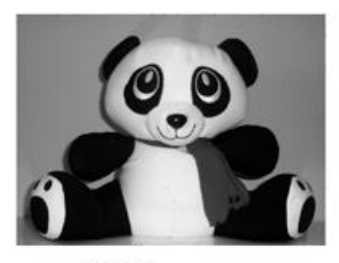

(c) Máscara 3x3

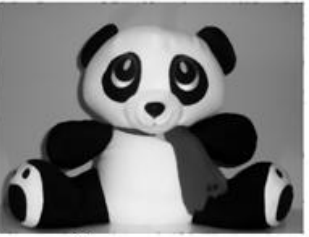

(f) Máscara 11x11

<span id="page-30-0"></span>**Figura 8 - Exemplo de aplicação de filtro passa-baixa. Resultados obtidos pelo filtro da média. Fonte: Autoria Própria.**

#### <span id="page-30-1"></span>2.2.5Segmentação de Imagens

A segmentação subdivide uma imagem em regiões ou objetos que a compõem (GONZALEZ; WOODS, 2010). O processo de segmentação procura distinguir as partículas uma das outras e do fundo da imagem, assim permitindo interpretar *pixels* contíguos e agrupa-los em regiões (JANKE FILHO, 2012). Após a segmentação cada objeto é descrito por meio de suas propriedades geométricas e topológicas. Como exemplo, área, forma e textura podem ser extraídas (PEDRINI; SCHWARTZ, 2008).

A segmentação pode ser feita pela descontinuidade ou pela similaridade, baseada no nível de cinza da imagem, onde a descontinuidade basea-se na mudança abrupta dos valores de cinza e a similaridade fundamenta-se pela agregação de *pixels* em função da sua semelhança com os *pixels* vizinhos (SOARES, 2008).

Neste trabalho técnicas de segmentação serão utilizadas a fim de segmentar a borda do melanoma, para aplicar o cálculo da dimensão fractal. Várias técnicas de segmentação podem ser aplicadas para separar a borda do melanoma, cada um com seus respectivos resultados.

#### <span id="page-31-1"></span>2.2.5.1 Limiarização

A limiarização é uma das mais simples técnicas de segmentação a qual consiste em separar os grupos de intensidade de cinza, o limiar, que separa as partes da imagem, de forma que grupos parecidos de *pixels* com intensidades parecidas sejam separados de outros (LEITE *et al.*, 2011).

Para separar um objeto do fundo deve-se escolher um limiar *T.* Cada ponto  $(x, y)$  tal que  $f(x, y) > T$  é denominado ponto de objeto, se não, o ponto é denominado ponto de fundo. O valor do limiar *T*, usa a seguinte função:

$$
g(x, y) = \begin{cases} 0, se f(x, y) \ge T \\ 1, se f(x, y) < T \end{cases} \tag{3}
$$

onde *pixels* com valor 1 correspondem aos objetos, enquanto *pixels* com valor 0 correspondem ao fundo. Pode-se chamar este caso de binarização onde há apenas dois valores de intensidade 0 e 1 (preto e branco, respectivamente).

O maior problema da limiarização é o instante de escolher o limiar *T,* para que se possa obter bons resultados. A limiarização pode ser global ou local.

Na limiarização global, utiliza-se apenas um limiar para segmentar toda a imagem. Não é em geral adequada pois as imagens podem conter variações nos níveis de cinza dos objetos e do fundo por causa da iluminação não-uniforme, ruído, parâmetros do dispositivo de aquisição não-uniformes ou outros fatores (PEDRINI; SCHARTZ, 2008).

Na limiarização local, ao contrário da global, utiliza vários valores de limiar, os quais variam de acordo com a imagem.

No exemplo da Figura 9, escolhe-se o limiar a partir do histograma da imagem.

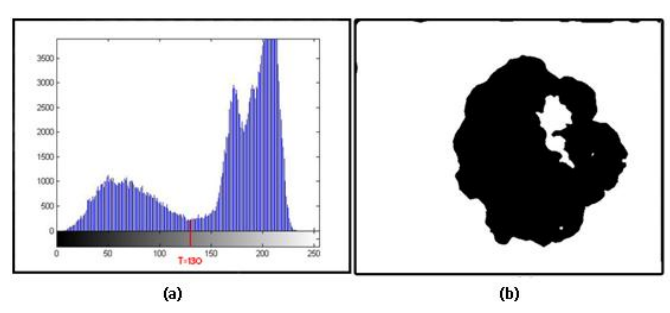

<span id="page-31-0"></span>**Figura 9 - Exemplo de limiarização. (a) Imagem Original; (b) histograma; (c) Limiar T=130 Fonte: Autoria Própria.**

Uma dica para encontrar um bom limiar é onde se têm vales no histograma, como na Figura 9 (a), o valor *T = 130*, se encontra em um vale, onde este indica a separação entre o fundo e objeto.

#### <span id="page-32-0"></span>2.2.5.2 Crescimento de regiões

É uma técnica de segmentação que tem como objetivo agregar *pixels* com características semelhantes em regiões. Uma maneira simples de abordar o problema é começar com um conjunto de "sementes" e a partir destas sementes agregar a cada ponto semente outros *pixels* que possuam características semelhantes.

As sementes podem ser escolhidas aleatoriamente, ou definidas pelo usuário. A seleção dos critérios de similaridade depende não só do problema em questão, mas também do tipo de dados da imagem disponível (GONZALEZ; WOODS, 2010). Um *pixel* que é agregado à uma região deve satisfazer o critério tal que

$$
T = \sqrt{\frac{(N-1)N}{N+1} \frac{(z-\mu R)^2}{\sigma_R^2}}
$$
 (4)

onde *N* é o número de pixels da região, *z* é o valor do pixel sendo testado,  $\mathbf 1$  $\frac{1}{N} \sum_{(x,y)\in R} f(x,y) e \sigma_R^2 = \frac{1}{N}$  $\frac{1}{N}\sum_{(x,y)\in R}$   $(f(x,y)-\mu_R^2)$ . Um valor alto de *T* indica que o *pixel* representado por *z* não deve ser associado à região *R*, caso contrário, o *pixel* poderá ser agregado (PEDRINI; SCHWARTZ, 2008). Um problema dessa técnica está em ter uma boa seleção de sementes que representem as regiões interessadas.

#### <span id="page-32-1"></span>2.2.5.3 Detecção de Bordas

A borda é o limite entre duas regiões com níveis de cinzas diferentes. Para detecção e realce de bordas, aplicam-se habitualmente filtros espaciais lineares, baseados em gradiente da função da luminosidade,  $I(x, y)$ , da imagem, ou baseados no laplaciano de  $I(x, y)$  (MARQUES FILHO; VIEIRA NETO,1999).

O gradiente é um vetor cuja direção indica os locais nos quais os níveis de cinza sofrem maior variação (GONZALEZ; WOODS, 2010). Os métodos dos operadores de Roberts, Sobel e Prewitt são exemplos de operadores de gradiente, que podem ser aproximados por máscaras de convolução.

O Laplaciano responde a transições de intensidade, e raramente é utilizado na prática de detecção de bordas por ser muito sensível a ruídos. Portanto neste trabalho, serão utilizados apenas os operadores de gradiente.

## <span id="page-33-1"></span>*2.2.5.3.1 Operador de Roberts*

O operador de Roberts é um dos mais conhecidos operadores de gradiente para detecção de bordas, e considerado um dos mais simples métodos. Este operador pode ser descrito utilizando duas máscaras que resultam em valores de gradiente para a primeira diagonal, vertical, e um valor para a segunda diagonal, horizontal (BRITO, 1998). As máscaras para o cálculo do operador gradiente de Roberts são:

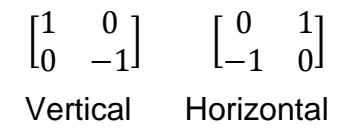

Na Figura 10 é possível observar o resultado da aplicação desse operador de gradiente.

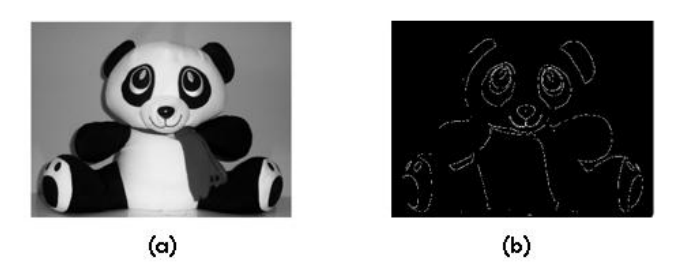

<span id="page-33-0"></span>**Figura 10 - Operador Roberts. (a) Imagem original; (b) Imagem com detecção de bordas pelo operador Roberts. Fonte: Autoria Própria.**

<span id="page-33-2"></span>*2.2.5.3.2 Operador de Prewitt*

Este operador utiliza máscaras 3x3, que resultam em valores de gradiente tanto na vertical quanto na horizontal. Como mostra as matrizes de máscaras utilizadas:

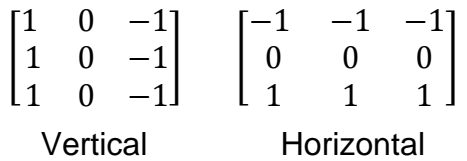

Na Figura 11 é possível observar os resultados utilizando o operador de Prewitt.

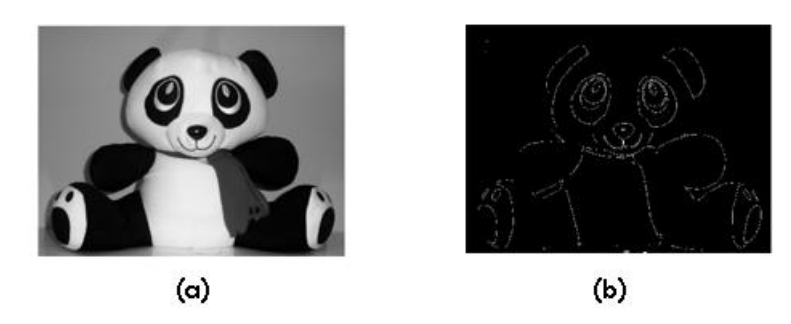

**Figura 11- Operador de Prewitt. (a) Imagem original; (b) Imagem com detecção de bordas pelo operador Prewitt. Fonte: Autoria Própria.**

<span id="page-34-1"></span><span id="page-34-0"></span>*2.2.5.3.3 Operador de Sobel*

O operador de Sobel é similar ao de Prewitt, porém com mais peso nos pontos próximos ao *pixel* central (MATURANA, 2010). Utiliza máscaras 3x3 tanto na vertical quanto na horizontal:

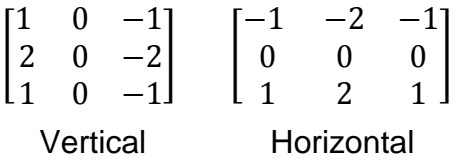

Como o operador de Sobel utiliza mais pontos próximos ao *pixel*, em relação a Roberts, mostrou um resultado com melhor destaque nas bordas, como mostra a Figura 12.

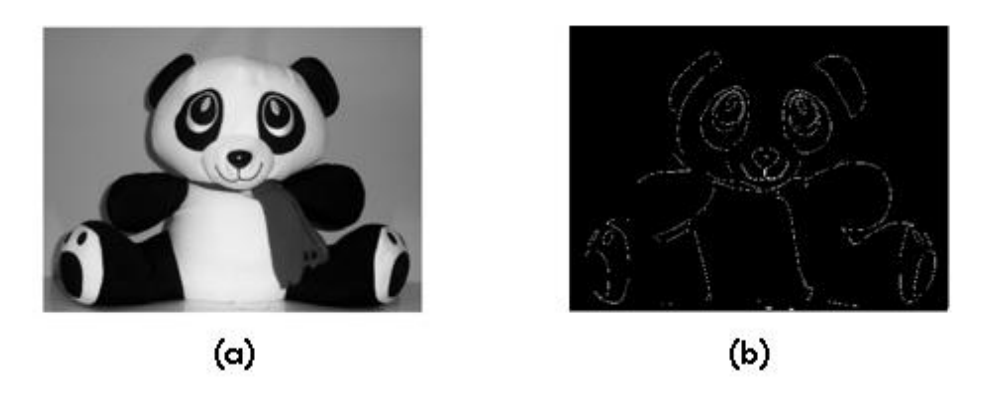

**Figura 12- Operador de Sobel. (a) Imagem original; (b) Imagem com detecção de bordas pelo operador Sobel. Fonte: Autoria Própria.**

#### <span id="page-35-2"></span><span id="page-35-0"></span>2.2.6Morfologia Matemática

A morfologia matemática consiste em uma metodologia para análise de imagens que permite a construção de operadores úteis para a descrição de objetos em imagens (PEDRINI; SCHWARTZ, 2008).

Baseada na teoria dos conjuntos, a morfologia matemática consiste em extrair uma informação relativa à geometria e a topologia de um conjunto desconhecido de uma imagem, pela transformação de um outro conjunto bem definido chamado elemento estruturante (EE) (SOARES, 2008). O elemento estruturante é expresso com respeito a uma origem local (PEDRINI; SCHWARTZ, 2008). Exemplos de elementos estruturantes são mostrados na Figura 13, onde a origem é marcada pelo sinal de uma cruz (+).

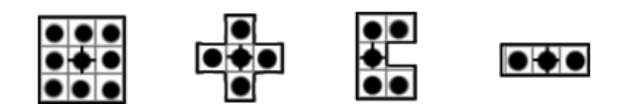

**Figura 13- Exemplos de elementos estruturantes. Fonte: Autoria Própria**

<span id="page-35-1"></span>Dentro da morfologia matemática existem operações básicas que podem ser aplicadas: dilatação, erosão, abertura e fechamento.

Neste trabalho a morfologia matemática irá nos auxiliar após a segmentação das imagens de melanoma, pois a segmentação da mancha não ficará com falhas.
#### 2.2.6.1 Dilatação

A dilatação é uma das operações primitivas quando se trata de morfologia matemática, pois muitas das outras operações se baseiam neste operador. Essa transformação morfológica combina dois conjuntos utilizando adição vetorial. A dilatação do conjunto *A* com o EE (elemento estruturante) *B* é definida como:

$$
A \oplus B = \{c/c = a + b, a \in A, b \in B\}
$$

Um exemplo da aplicação desse operador é mostrado na Figura 14, onde dados os conjuntos *A* e *B*, deve ser realizada a dilatação de *A* por *B*.

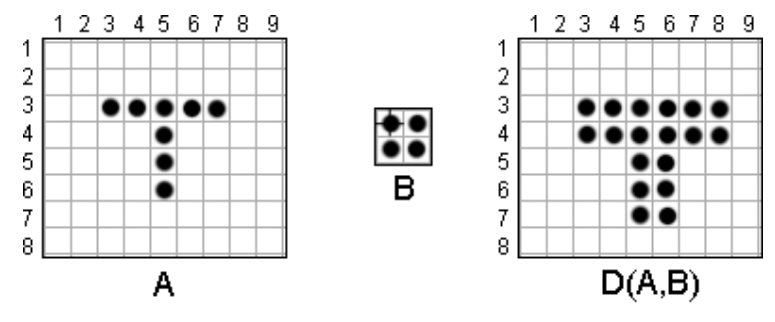

**Figura 14- Exemplo de Dilatação. Fonte: Autoria Própria.**

## 2.2.6.2Erosão

Assim como a dilatação, a erosão é um operador primitivo. Essa transformação morfológica combina dois conjuntos utilizando subtração vetorial. A erosão do conjunto de *A* com o EE *B* é definida como:

$$
A \ominus B = \{x/x + b \in A \ \forall b \in B\}
$$

Um exemplo da aplicação desse operador é mostrado na Figura 15, onde dados o conjunto *A* e o EE *B*, deve ser realizada a erosão de *A* por *B*.

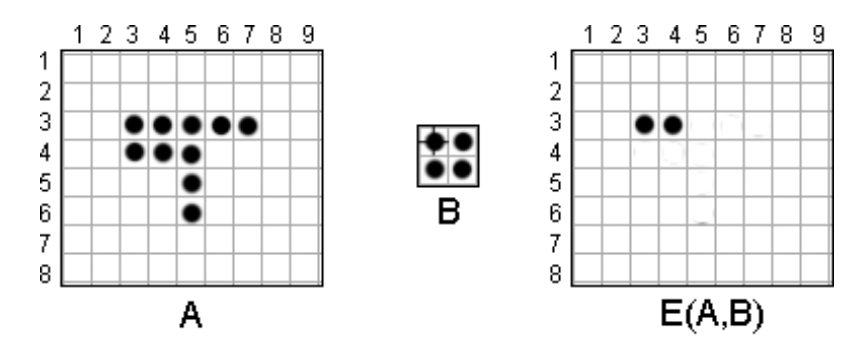

**Figura 15- Exemplo de Erosão. Fonte: Autoria Própria**

2.2.6.3 Abertura

A abertura suaviza o contorno de uma imagem, quebra estreitos e elimina proeminências delgadas. É utilizada também para remover ruídos de imagens (SOARES, 2008). A abertura do conjunto *A* pelo EE *B,* é definida como:

$$
A \circ B = (A \ominus B) \oplus B
$$

Pode-se observar que, a abertura utiliza os dois operadores primitivos, dilatação e erosão, para obter seus próprios resultados, então, primeiramente aplica se a erosão na imagem e logo após a dilatação, como mostra a Figura 16.

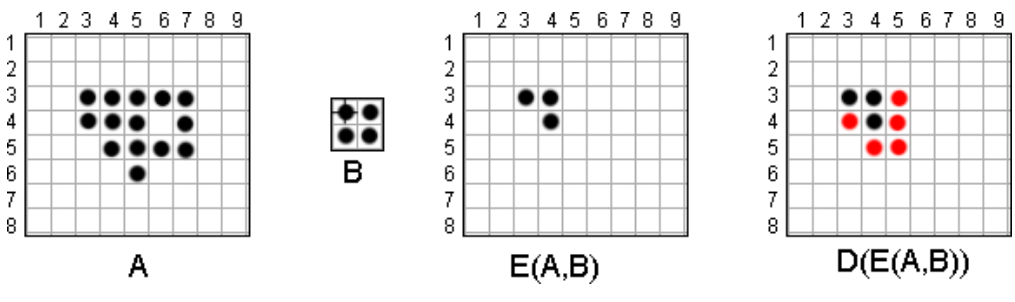

**Figura 16- Exemplo de Abertura. Fonte: Autoria Própria.**

O fechamento funde pequenas quebras e alarga golfos estreitos eliminando pequenos orifícios (SOARES, 2008). O fechamento do conjunto *A* pelo EE *B,* é definido como:

$$
A \bullet B = (A \oplus B) \ominus B
$$

Pode-se observar que, o fechamento utiliza os dois operadores primitivos, dilatação e erosão, para obter seus próprios resultados, então, primeiramente aplicase a dilatação na imagem e logo após a erosão, como mostra a Figura 17.

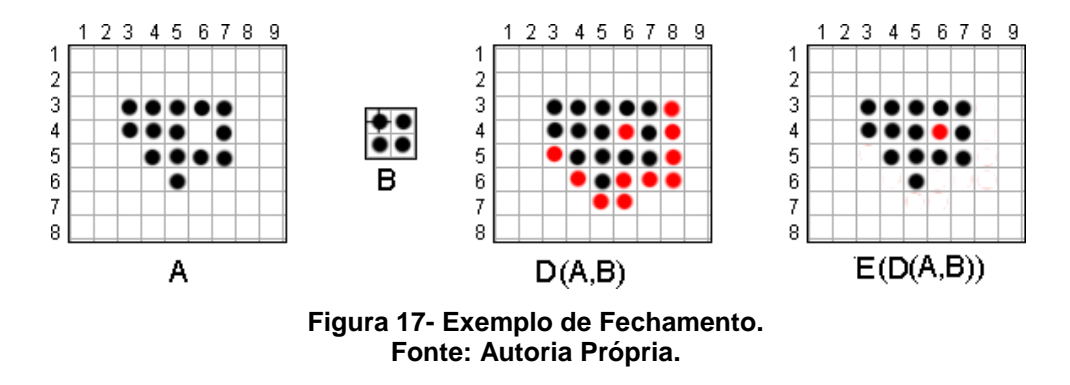

# 2.3 DIMENSÃO FRACTAL

Os fractais são formas geométricas irregulares que não podem ser caracterizadas por dimensões inteiras, então, surge a geometria fractal como uma maneira de analisar as irregularidades dessas formas complexas (ANTONIAZZI, 2010). É possível calcular a dimensão desses objetos, e quanto maior for a dimensão fractal mais irregular será o objeto .

O termo dimensão fractal foi criado por Mandelbrot para estudar fenômenos contínuos em relação ao espaço ou ao tempo que mostram correlação de acordo com uma escala (BORCHARTT, 2013). A dimensão fractal busca quantificar a densidade dos fractais no espaço métrico em que são definidos (CAMPOS, 1996).

A fórmula para realizar a dimensão fractal é a seguinte:

$$
D = \frac{\log(a)}{\log_{\overline{S}}^{1}}
$$
 (5)

onde *D* é a dimensão por auto-semelhança, "*a"* indica o número de partes autosemelhantes para reconstruir a figura original e *S* representa o escalonamento da figura original (CONCI; NUNES, 2001).

Quando diz-se dimensão por auto-semelhança, isso significa que uma pequena parte do fractal é uma réplica do fractal original, em escalas de menor valor. Como a geometria euclidiana utilizava valores inteiros, os objetos irregulares não podiam ser calculados. Com isso a geometria dos fractais soluciona esses casos, pois utilizam valores fracionários de objetos que possam ser de formas irregulares, como mostra a Figura 18.

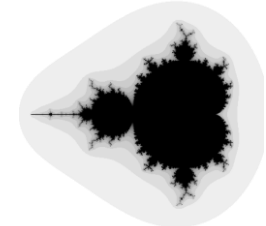

**Figura 18- Fractal de Mandelbrot. Fonte: (FLORINDO, 2008).**

As formas de fractais estão presentes em muitos lugares. Como exemplo, desde a presença nos jogos, as formas das nuvens até na medicina (como no caso do melanoma), como mostra a Figura 19.

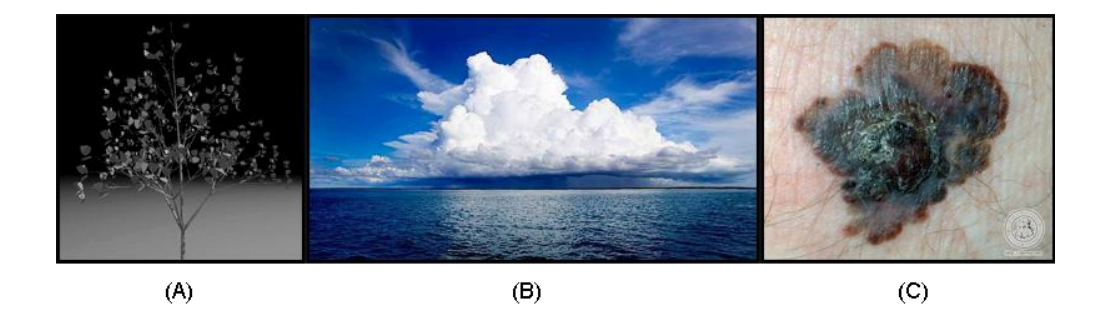

**Figura 19- Exemplo de formas de fractais. (a) Árvore em forma de fractal utilizando computação gráfica; (b) Fractais em forma de nuvens; (c) Melanoma em forma de fractal.**

Vale ressaltar que na natureza não são conhecidas figuras perfeitamente fractais, mas sim formas que apresentam a característica de auto-semelhança e complexidade alta em maior grau ou menor grau (FLORINDO, 2008).

Neste trabalho a dimensão fractal será utilizada para analisar a regra B, referente a irregularidade das bordas, onde através do resultado do cálculo da dimensão fractal será possível classificar o melanoma.

#### 2.3.1Técnicas para Cálculo da Dimensão Fractal

Existem várias técnicas que podem ser utilizadas para realizar o cálculo da dimensão fractal computacionalmente, entre elas, pode-se citar o *Box-Counting, Prism-Counting*, coeficiente de Higuchi*,* relação área-perímetro, o *Walking-Divider*, *Epsilon-Blanket*, *Bouligand-Minkowsky* e a dimensão fractal multiescala.

## 2.3.1.1 Box-Counting

Este método é um dos mais populares algoritmos para calcular a dimensão fractal de um objeto de forma irregular. Este método foi originalmente desenvolvido por Voss (GONSCHOROWSKI, 2007).

Segundo Ethadtavakol, Lucas e Sadri (2010), o cálculo da dimensão pode ser expresso em uma relação entre *D*, a dimensão por similaridade, e "*a"*, indica o número de partes similares em um fator de redução *(1/S)*:

$$
a \propto \frac{1}{S^D} \tag{6}
$$

onde *D* é definido como:

$$
D = \frac{\log(a)}{\log\left(\frac{1}{S}\right)}\tag{7}
$$

O *Box-Counting* tem como objetivo cobrir o fractal com uma grade de caixas *n-*dimensionais ou hiper cubos todos com lado *r*, e conta-se o número de caixas não vazias *N*, como mostra a Figura 20, onde pode ser usado recursivamente diferentes tamanhos de cubos.

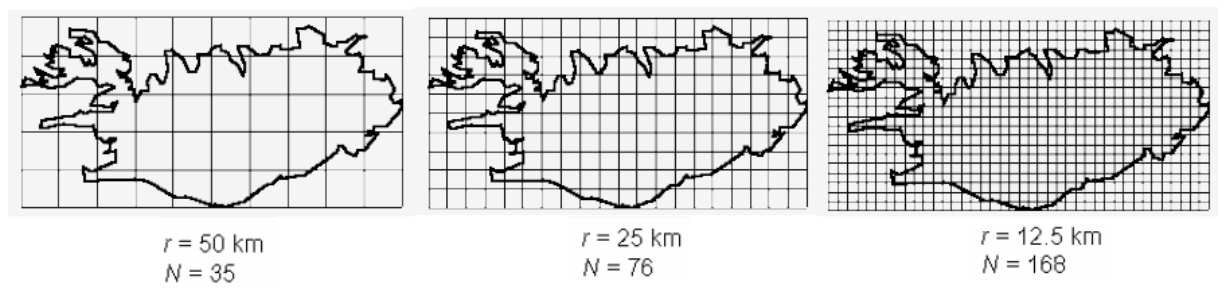

**Figura 20- Algoritmo** *Box-Counting***. Fonte: Adaptação de GONSCHOROWSKI, 2007.**

2.3.1.2 Prism-Counting

Desenvolvido por Keith Clarke e baseado no *Box-Counting,* tem como função calcular a área baseada em prismas, ao invés de contar o número de caixas (GONSCHOROWSKI, 2007). A Figura 21 mostra um exemplo do algoritmo de *Prism-Counting*.

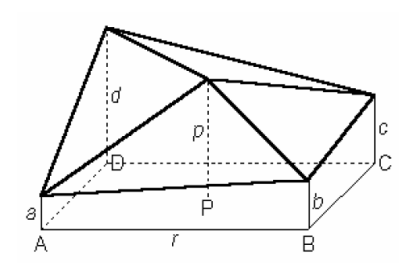

**Figura 21- Representação gráfica** *Prism-Counting***. Fonte: (GONSCHOROWSKI, 2007).**

Segundo Gonschorowski (2007), as letras *A*, *B*, *C*, *D*, representam pixels com suas respectivas alturas (níveis de cinza) *a, b, c, d*, e *P* o ponto médio dos quatro *pixels* com altura média *p*. Quando esses pontos se conectam na sua altura máxima, são formados quatro triângulos, como pode-se observar na Figura 23, o cálculo do *Prism-Counting* é baseado no calculo das áreas desses triângulos e estas são somadas. A soma das áreas dos prismas de uma determinada área da base dá um ajuste a uma linha cuja a inclinação é  $\beta$  em que:

$$
D = 2 - \beta
$$
. Equação (8)

onde *D* é a dimensão fractal. Este método é similar ao *Box-Counting*, porém é mais lento devido ao número de multiplicações implícitas no cálculo das áreas (ANNADHASON,2012).

#### 2.3.1.3 Coeficiente de Higuchi

A dimensão fractal de Higuchi é utilizada em sinais unidimensionais para medir a sua complexidade segundo o conceito de fractal (BORCHARTT, 2013). Quando o sinal é de um fractal, o valor obtido estará entre 1 e 2, e quanto mais próximos do valor 2 mais complexo é o sinal. O coeficiente de Higuchi é definido como mostra a equação (BELFORT,2013):

$$
L_m(k) = \frac{-\sum_{i} N = 1^{\left[\frac{N-m}{k}\right]} |x(m+ik) - x(m+(i-1)k)|(N-1)}{\left[\frac{N-m}{k}\right] k}
$$
(9)

onde *k* é a escala aplicada ao cálculo, *N* é a quantidade de dados da sequência *x*, *m* é o início da sequência para um determinado *k* variando de 0 até *k-1*, *L<sup>m</sup>* é a soma das diferenças do dado atual com o dado *k* posições anterior e  $\frac{\frac{(-1)}{k}}{\frac{1}{k}}$  é a normalização da acumulação (RESMINI, 2011).

# 2.3.1.4 Relação área-perímetro

Neste método, o perímetro *p* é relacionado com a área *A* pela relação *p =*  $c\sqrt{A}$  em que c é uma constante para um dado tipo de forma, como exemplo para círculos  $c = 2\sqrt{\pi}$  (GONSCHROWSKI, 2007). Este método foi generalizado por Mandelbrot em relação às curvas fractais fechadas e obteve  $p=(c\sqrt{A})^{dim}$ <sub>area</sub> $(F)$ , onde *1< dimarea(F) < 2.*

# 2.3.1.5 Walking-Divider

Desenvolvido por Shelberg (1983), o método *Walking-Divider*, tem por objetivo utilizar uma corda de comprimento *δ* e é contado quantas cordas *N*(δ) serão utilizadas para cobrir um curva fractal *F*. Esta técnica tem como princípio, escolher cordas com comprimento cada vez menores e contar os respectivos números necessários para cobrir *F* em cada caso (GONSCHOROWSKI, 2007).

Através do método de mínimos quadrados entre o comprimento e o *step* (passo) para se enquadrar no gráfico bilogarítmico e encontrar a inclinação em β, a

qual é a dimensão fractal e *D* com o sinal invertido,  $\frac{\log N(0)}{\log(\delta)}$  (ANNADHASON, 2012).

A limitação desse método é que o passo inicial deve ser escolhido com cuidado. Um começo apropriado para este método sugerido por Shelberg (1983) é a metade da média entre a distância dos pontos. Na Figura 22 é possível observar um exemplo deste método utilizando raios de diferentes tamanhos. Quando o raio tende a zero, a curva em preto é aproximada da curva em azul.

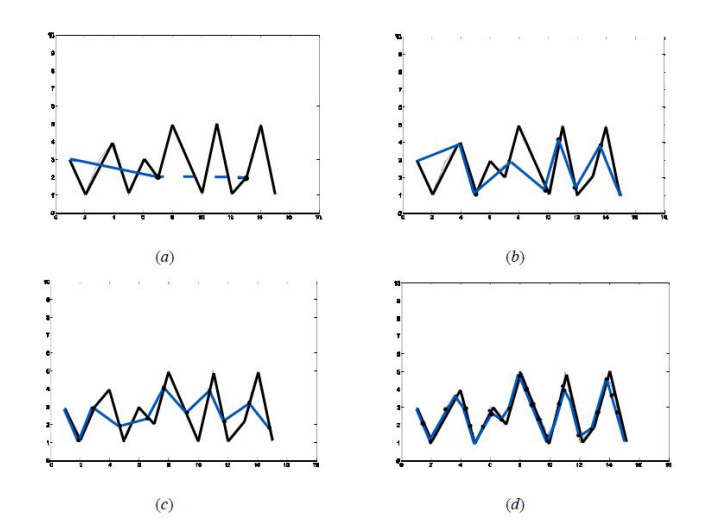

**Figura 22- Método** *Walking-Divider***. (a)** *Raio=6***; (b)** *Raio=3***; (c)** *Raio=2***; (d)** *Raio=1***. Fonte: Adaptação de GONSCHOROWSKI, (2007).**

#### 2.3.1.6 Epsilon-Blanket

É um método de dimensão fractal de curvas e superfícies que são computadas utilizando a área e o volume para medir diferentes escalas (ANNADHASON, 2012). Em caso de curvas pode-se considerar um conjunto de pontos em que a distância não é maior que ε, onde resultará uma faixa de comprimento *2ε* em torno da curva fractal. O comprimento da curva *L(ε)* pode ser calculado a partir da área *A(ε),* faixa que cerca a curva pela relação:

$$
L(\varepsilon) = \frac{A(\varepsilon)}{2\varepsilon} \tag{10}
$$

usando que *L(ε) ε 1-dim blanket(F)* onde 1 é a dimensão topológica da curva *F* e *dimblanket (F)* sua dimensão fractal (GONSCHOROWSKI, 2007).

## 2.3.1.7 Bouligand-Minkowsky

É um dos métodos que produz os resultados mais acurados e consistentes para a dimensão fractal, devido ao fato de se tratar de um método sensível as diferentes mudanças estruturais (BACKES, 2006). Baseado no estudo da área de influência, criada pela dilatação da forma, por um disco de raio *r*, onde pequenas alterações podem gerar alterações na área calculada.

A dimensão fractal de Bouligand-Minkowsky é obtida por um disco de raio *r.*  Os *pixels* da imagem são percorridos, onde o centro dos discos correspondem a coordenada de cada um desses pixels. A dimensão fractal pode ser então obtida pela relação da área dilatada, *A(r)*, e o raio *r, A(r)=μr²-d* , como mostra a equação abaixo:

$$
D = 2 - \lim_{r \to 0} \frac{\ln (A(r))}{\ln (r)} \tag{11}
$$

onde *D* é a dimensão fractal calculada pelo método de Minkowsky (BACKES,2006).

#### 2.3.1.8 Dimensão fractal multiescala

A dimensão fractal multiescala (DFM) possibilita a análise da variação da dimensão fractal de um objeto, em função do espaço métrico no qual o objeto se encontra (PLOTZE; BRUNO, 2005).

Na dimensão fractal por multiescala ao invés de calcular o coeficiente angular da reta de ajuste aos pontos, faz-se uma regressão polinomial e através da derivada do polinômio encontrado, obtêm-se a curva, chama curva de fractalidade. Esta curva representa uma aproximação da dimensão fractal em diferentes escalas (GONSCHOROWSKI, 2007).

O processo para estimar a DFM inicia-se com a dilatação do objeto em análise por um raio *d* (método de dilatações exatas), considerando as áreas *A(d)* assumida pelo objeto quando dilatado em função do raio, é possível calcular um gráfico bilogarítmico que é obtido por  $log A(d) \times log(d)$  (PLOTZE; BRUNO, 2005). A Figura 23 mostra um exemplo da estimativa da dimensão fractal multiescala.

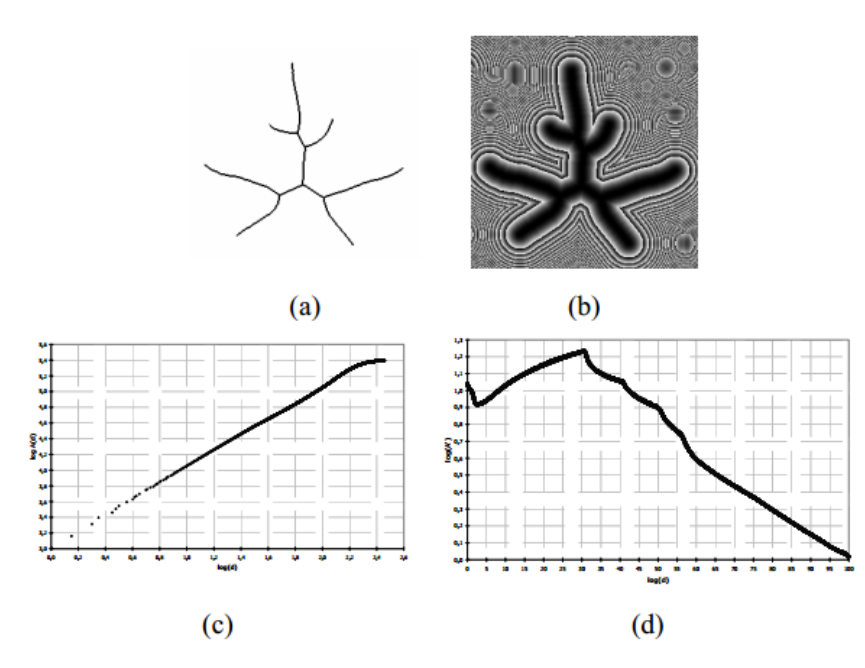

**Figura 23- Processo de estimativa da DFM. (a) imagem original; (b) dilatações sucessivas da imagem; (c) gráfico bi-log log** *A(d) x log (d)***; (d) gráfico da dimensão fractal multiescala. Fonte: (PLOTZE; BRUNO, 2005).**

2.4 MINERAÇÃO DE DADOS

Mineração de dados (*Data Mining - DM*) é a fase em que transforma dados em informação, consequentemente um sistema de suporte à decisão baseado em algoritmos de mineração de dados é o que transforma os dados em possíveis ações e na percepção de aumento nos lucros (AURÉLIO; VELLASCO; LOPES, 1999).

O algoritmo minerador de dados, busca extrair o conhecimento implícito e potencialmente útil dos dados. Várias ferramentas e técnicas podem ser utilizadas a fim de que um objetivo seja bem sucedido.

2.4.1Técnicas e Algoritmos para Mineração de Dados

Para a classificação é necessário que um modelo tenha sido gerado. Esse modelo é induzido a partir de uma base de treinamento com exemplos, ou seja, valores ou dados de entrada e valores de saída para aqueles dados de entrada. A partir do modelo gerado, novos exemplos de teste podem ser classificados (RIBEIRO, 2015).

Existem várias técnicas que podem ser utilizadas, como as redes neurais artificiais, algoritmos genéticos, lógica indutiva e métodos estatísticos.

## 2.4.1.1 Redes neurais artificiais

Uma Rede Neural Artificial (RNA) é uma técnica computacional que constrói um modelo matemático, emulado por um computador, de um sistema neural biológico simplificado, com capacidade de aprendizado, generalização, associação e abstração.

As RNAs tentam aprender padrões diretamente dos dados através de um processo de repetidas apresentações dos dados à rede, ou seja, por experiência. Desta forma, uma RNA procura por relacionamentos, constrói modelos automaticamente, e os corrige de modo a diminuir seu próprio erro (AURÉLIO; VELLASCO; LOPES, 1999).

## 2.4.1.2 Algoritmos genéticos

Os algoritmos genéticos possuem este nome justamente por seguirem o padrão da evolução biológica em que os membros de uma geração (dos modelos) competem para passar suas características à geração seguinte, até que o melhor modelo seja encontrado. A informação a ser passada é contida em cromossomos que contêm os parâmetros para construir os próximos modelos (SANCHES, 2003).

#### 2.4.1.3 Lógica indutiva

Programação por lógica indutiva, pode ser vista como uma máquina de aprendizado em lógica de primeira ordem, onde as relações são apresentadas no contexto de banco de dados dedutivos. A lógica indutiva é relevante para a descoberta de conhecimento em base de dados relacionais e dedutivas, pois pode descrever padrões envolvendo mais de uma relação (AURÉLIO; VELLASCO; LOPES, 1999).

#### 2.4.1.4 Métodos estatísticos

Neste tipo de método, é assumido a existência de uma variável (atributo) resposta, *y*, e uma coleção de variáveis preditoras, *x = (x1, x2, ..., xn).* O objetivo é encontrar um modelo para prever *y* de *x* que funcione bem quando aplicado a um novo dado (AURÉLIO; VELLASCO; LOPES, 1999).

Entre os principais exemplos de métodos estatísticos pode-se citar árvores de decisão, redes neurais, e sistemas especialistas.

# *2.4.1.4.1 Árvores de decisão*

Funciona como um fluxograma em formato de árvore, em que cada nó (que não seja folha) indica um teste realizado em cima de um valor. As ligações entre nós representam valores possíveis do teste do nó superior, e as folhas indicam a qual classe o registro pertence. Depois que a árvore estiver montada, para classificar um novo registro, basta apenas seguir o fluxo da árvore.

Para este trabalho a árvore utilizada é a AdTree, mais conhecida como *Alternating Decision Tree* (Árvore de Decisão Alternada). Esta árvore consiste em nós de decisão e nós de predição. Os nós de condição, como o próprio nome já diz, contém uma condição, e os nós de predição contém um número.

Na AdTree, os nós de predição podem ser raíz ou folhas. A classificação por uma AdTree é feita de maneira que segue-se todos os caminhos para o qual todos os nós de decisão são verdadeiros, somando com todos os nós de predição que são passados. Isto é diferente de outras árvores que seguem apenas um caminho (FREUND; MASON, 1999).

#### 2.4.2Ferramenta Weka

Weka é a sigla usada para *Waikato Envinroment for Analysis* (Waikato Ambiente para Análise), construída em linguagem Java, é um software que fornece diversos algoritmos para mineração de dados. Possui uma interface simples e de rápido processamento (RIBEIRO, 2015).

A partir dos algoritmos de aprendizagem de máquina, exercitados no conjunto de dados, e sua aplicação, obtêm-se as métricas de classificação correta (*correctly classified*), erro total absoluto (*relative absolute error*), tempo de processamento (*time taken*) e o índice Kappa (permite medir a precisão de uma classe ou o grau de acerto ou concordância desta classe) (RIBEIRO, 2015).

# 2.5 SENSIBILIDADE E ESPECIFICIDADE

A sensibilidade é a capacidade que um teste tem em discriminar, dentre os suspeitos de uma patologia, aqueles efetivamente doentes (GUIMARÃES, 1985).

A especificidade é o contrário da sensibilidade, pois é relacionado aos que não apresentam a patologia.

A fórmula para o cálculo da sensibilidade é como mostra a equação abaixo:

$$
Sensibilidade = \frac{verdadeiros positivos}{(verdadeiros positivos + falsos negativos)} \cdot (100)
$$

Onde os verdadeiros positivos são os que realmente apresentam a patologia, e os falsos negativos, são indivíduos que apresentam a patologia porém foram classificados erroneamente.

A fórmula para o cálculo da especificidade é como mostra a equação abaixo:

$$
Especificidade = \frac{verdadeiros negativos}{(verdadeiros negativos + falsos positivos)}.\n(100)
$$

Onde os verdadeiros negativos são os que realmente não apresentam a patologia, e os falsos positivos são os que não apresentam a patologia porém foram classificados de maneira incorreta.

Para as lesões benignas e malignas, temos o cálculo da sensibilidade como:

Sensibilidade = 
$$
\frac{verdadeiros malignos}{(verdadeiros malignos + falsos malignos)}
$$
. 100 = RF

Para a especificidade das lesões benignas e malignas temos:

$$
Especificidade = \frac{verdadeiros benignos}{(verdadeiros benignos + falsos benignos)}.\,100 = RF
$$

Onde:

*RF*: resultado final.

O resultado final é dado em porcentagem, mostrando qual é a porcentagem de pessoas que realmente possuem a patologia e as que não possuem.

# 2.6 CONSIDERAÇÕES FINAIS

Nesta capítulo foram apresentados os conteúdos necessários para o entendimento de como cada técnica pode ser utilizada para o desenvolvimento do trabalho.

As imagens de melanomas são preparadas com assuntos abordados nas seções anteriores, como a conversão pra escala de cinza, aplicação de filtros, segmentação, utilização de operadores morfológicos e detectores de bordas.

Para a implementação dos algoritmos que solucionam as regras A, B e C é necessário conhecer como funciona cada regra, assim como apresentado na seção 2.1.

Por fim, para que possa ser feita a classificação através dos resultados obtidos pelas regras A, B e C, tem-se a explicação dos diferentes tipos de classificadores que existem que podem solucionar o problema.

## **3 METODOLOGIA**

Neste capítulo, serão apresentadas as técnicas utilizadas para o desenvolvimento do trabalho.

Na seção 3.1 é mostrado como foi feita a aquisição das imagens. A seção 3.2 aborda como é feito o pré-processamento da imagem. Na seção 3.3 é apresentado como é feita a segmentação da imagem. Na seção 3.4 é abordado como os operadores morfológicos auxiliam no trabalho.

Na seção 3.5 é apresentado o detector de borda utilizado no trabalho. Na seção 3.6 é abordado sobre a regra A, como funciona o método em que mostra se o melanoma é ou não assimétrico. Na seção 3.7 é apresentado sobre a regra B, como foi feita a aplicação do algoritmo de *Box-counting*. Na seção 3.8 é abordado sobre o método utilizado para resolver a regra C.

Para o desenvolvimento do trabalho foi utilizado o *software* MatLab, o qual disponibiliza funções úteis para a elaboração do trabalho. Para fazer a classificação foi utilizada a ferramenta Weka, que disponibiliza de várias funções para realização de classificações, como a utilizada neste trabalho, a árvore de decisão.

A Figura 24 apresenta um diagrama contendo as etapas utilizadas para o desenvolvimento da ferramenta.

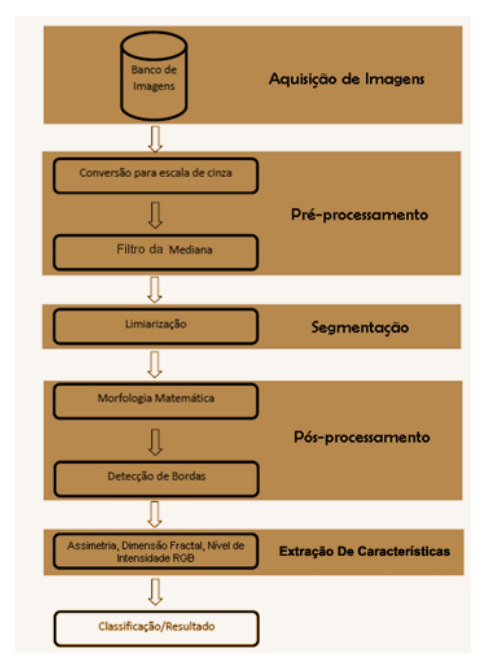

**Figura 24- Estrutura do protótipo desenvolvido Fonte: Autoria Própria.**

# 3.1 AQUISIÇÃO DE IMAGENS

As imagens, utilizadas no trabalho, foram obtidas de um banco de imagens público, onde estas imagens já estão classificadas em benignas e malignas. As imagens de lesões de pele foram adquiridas através dos seguintes bancos: Dermis (http://www.dermis.net) e Dermnet (http://www.dermnet.com).

As imagens estão em formato JPEG (*Joint Picture Experts Group*), e cada uma delas apresentam diferentes características, como coloração, pelos, o formato da mancha, a região do corpo em que a mesma se encontra e algumas imagens até possui a idade do indivíduo.

Ao todo, um total de 52 imagens de lesões de pele foram selecionadas para a realização dos testes. Dessas imagens, 26 são classificadas como benigno e 26 como maligno.

# 3.2 PRÉ-PROCESSAMENTO

Na etapa de pré-processamento estão inclusas a conversão das imagens para escala de cinza e a aplicação do filtro de suavização.

- Imagem em Escala de Cinza: a conversão em escala de cinza tem por objetivo facilitar o processamento da imagem, já que o que interessa para a análise é apenas a borda do melanoma. Então temse a presença de apenas um canal primário chamado cinza, ao invés dos três canais RGB.
- Aplicação do Filtro da Mediana: a aplicação do filtro da mediana, têm como objetivo preparar a imagem suavizando-a. Esta operação permite reduzir o impacto dos pelos ou outros ruídos, como marcas d'água, que possam afetar a segmentação da parte lesionada da pele.

# 3.3 SEGMENTAÇÃO

A segmentação das imagens de lesões de pele é feita através da limiarização global (com apenas um valor de limiar). Analisando o histograma encontra-se um limiar *T*, para a segmentação da imagem da lesão de pele.

Escolher um bom limiar é uma tarefa importante para segmentar a imagem da lesão de pele para que ela continue tendo forma semelhante a imagem original, sem perder a integridade da mesma.

A segmentação transforma a imagem da lesão de pele em uma imagem binária, onde os valores iguais e acima deste limiar *T* são atribuídos a cor branca, e abaixo do limiar *T* são atribuídos a cor preta*.* 

O limiar é encontrado através do histograma da imagem.

# 3.4 MORFOLOGIA MATEMÁTICA

A morfologia matemática faz parte do pós-processamento, onde após o processo de segmentação, deverá ser retirado os estreitos da imagem e as partes que não pertencem a lesão de pele, como alguns pelos que acabam sendo identificados na limiarização. Através da operação morfológica de fechamento ou abertura, estes podem ser eliminados, deixando apenas a área de interesse da mancha.

## 3.5 DETECTOR DE BORDA

Com a imagem segmentada, é feita a detecção da borda. Neste trabalho foi utilizado o operador de Sobel, para a detecção, já que a imagem segmentada é uma imagem com um histograma bimodal (apenas o objeto e o fundo). Como a imagem possui um fundo branco e a área de interesse em preto, a detecção da borda é simples, onde qualquer um dos detectores de bordas darão o mesmo resultado final.

## 3.6 AVALIAÇÃO DA ASSIMETRIA

Neste trabalho a assimetria é avaliada a partir do centróide da lesão traçando duas retas principais, a diagonal maior e sua perpendicular maior, onde são geradas pela distância do centro até a borda da imagem.

Para encontrar a diagonal maior, a imagem é rotacionada em 1 grau, 180 vezes (percorrendo 180º), a cada vez, é encontrada um valor correspondente a diagonal, partindo do centro da lesão até encontrar o fim da mancha, pela esquerda e pela direita, o maior valor de diagonal é salvo, e a partir desta maior diagonal é encontrado a maior perpendicular a ela.

O método para avaliar a assimetria é baseado no *Dermatoscopy Point Value* (DPV). Neste método, realiza-se um cálculo de porcentagem entre a diagonal maior e sua perpendicular maior, onde é quantificada uma pontuação de 0 a 2 pontos, como mostra a Tabela 1.

O cálculo da porcentagem é feito como mostra a equação 12:

 $Assimetria = (perpendicularMajor * 100)/diagonal Maior$ 

(12)

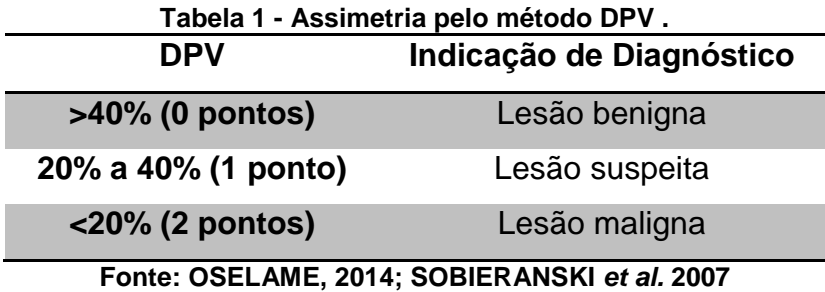

# 3.7 APLICAÇÃO DO CÁLCULO DA DIMENSÃO FRACTAL

A partir da detecção da borda da lesão de pele, pode-se então aplicar o cálculo da dimensão fractal, para verificar se a lesão é regular ou não. Após o cálculo da dimensão fractal é possível classificar os melanomas (benigno ou maligno) de acordo com a irregularidade da borda. O algoritmo utilizado neste trabalho é o *Box-Counting*, onde a imagem é coberta por várias caixas de lado *L.* Se houver contorno de borda, dentro dessas caixas, será contabilizado, como apresentado na seção 2.3.1.1, onde explica como funciona o algoritmo *box-counting.*

A faixa de valores da dimensão fractal entre a benignidade e da malignidade irá depender de testes realizados em uma grande quantidade de imagens já préclassificadas em benignas e malignas, onde então, pode-se observar quais valores de dimensão fractal as imagens de melanomas benignos e malignos apresentam.

# 3.8 AVALIAÇÃO DA COR

Os melanomas podem apresentar tons de cores diferentes em uma mesma mancha, onde a mancha pode possuir variações de cores (vermelho, azul, preto, marrom) isso faz com que os níveis dos canais RGB tenham grande variação (PAROLIN, HERZER, JUNG, 2010). Neste trabalho é utilizado o método proposto por Parolin *et al.*(2010) que faz uso da seguinte equação para expressar a variação de cores:

$$
\sigma_c^2 = \frac{1}{n} \sum_{i=1}^n (x_i^c - \mu c_{RGB})^2, c \in \{RGB\}
$$
 (13)

Onde:

 $x_i^c$  representa o valor  $c$  em *pixels* a partir de *i* no canal de cor RGB;

 $\mu c_{RGB}$  valor médio do mesmo componente de cor;

representa o número total de *pixels* da imagem da lesão.

# **4 RESULTADOS E DISCUSSÕES**

Neste capítulo serão apresentados os resultados obtidos com a elaboração do trabalho.

Na seção 4.1 é mostrado uma análise das técnicas de processamento de imagens. Na seção 4.2 é exemplificado como foi feita a implementação do método da regra A e seus resultados. Na seção 4.3 é exemplificado a aplicação do algoritmo *box-counting* nas imagens de melanomas e seus resultados referente a regra B. Na seção 4.4 é exemplificado como foi feita a implementação do método de cor e seus resultados referente a regra C. Na seção 4.5 é mostrado os resultados gerais obtidos pelas três regras utilizadas (A, B e C).

Os testes foram realizados utilizando 52 imagens de lesões de pele, adquiridas nos bancos de imagens DermIS e Dermnet.

A seguir serão apresentadas as etapas percorridas para a obtenção dos resultados em três imagens de lesão de pele que apresentam poucos pelos (Figura 24(a)), pelos moderados (Figura 25(b)) e muitos pelos (Figura 25(c)).

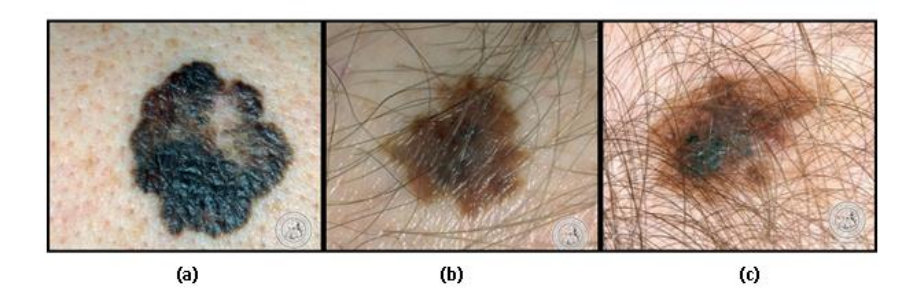

**Figura 25- Exemplo de imagens. (a) Melanoma com poucos pelos; (b) melanoma com pelos moderado; (c) melanoma com muitos pelos. Fonte: Adaptação de DermIS (2014).**

As imagens são convertidas em escala de cinza, como mostra a Figura 26.

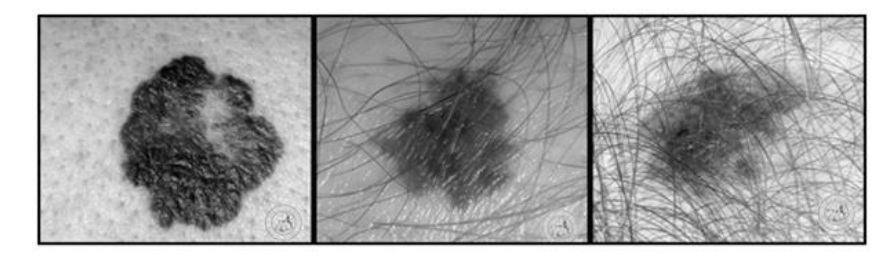

**Figura 26- Imagens de melanomas em escala de cinza. Fonte: Autoria própria.**

Após a conversão das imagens para escala de cinza aplica-se o filtro de suavização da mediana. Os resultados da suavização (aplicados nas imagens da Figura 25) estão representados na Figura 27.

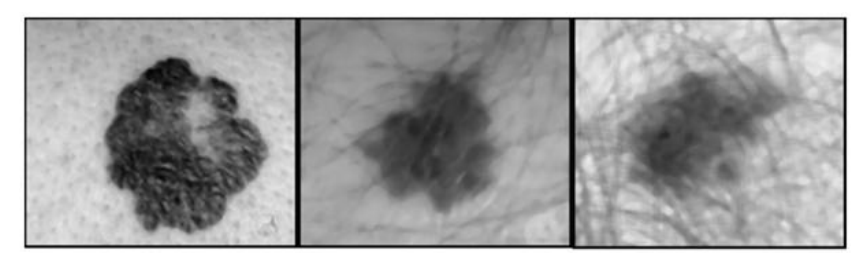

**Figura 27- Aplicação do filtro da mediana. Fonte: Autoria própria.**

O filtro da mediana suaviza a imagem preservando as bordas da lesão.

Após a suavização, as imagens foram submetidas ao processo de segmentação por limiarização. A Figura 28 apresenta os histogramas das imagens da Figura 27 e o resultado obtido após a segmentação.

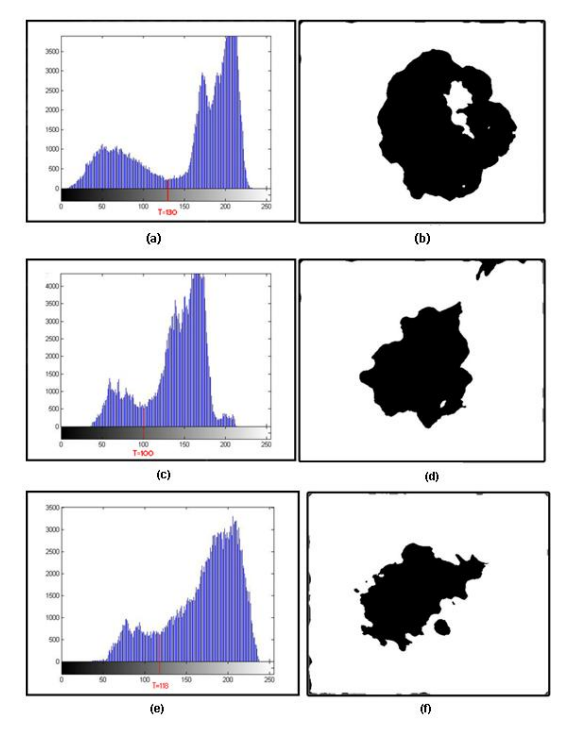

**Figura 28- Segmentação por Limiarização. (a), (c) e (e) Histograma; (b), (d) e (f) Imagem limiarizada. Fonte: Autoria própria.**

Nota-se que a escolha de um bom limiar é importante para encontrar a melhor segmentação.

Após o processo de segmentação, aplica-se então os operadores de morfologia matemática, com o objetivo de preencher os buracos e retirar da imagem os *pixels* que não fazem parte da lesão. Os operadores utilizados foram o de abertura e de fechamento, como mostra a Figura 29.

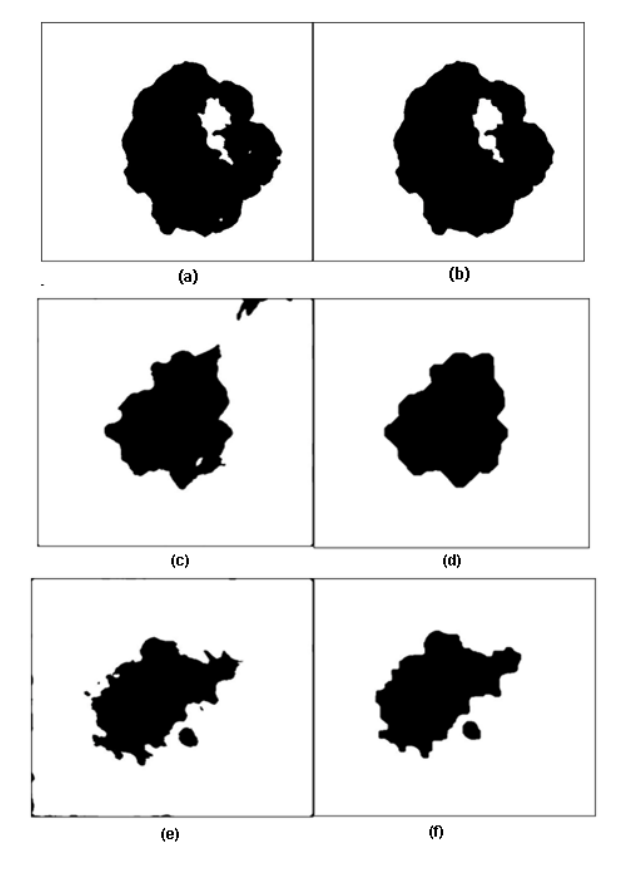

**Figura 29- Aplicação de morfologia matemática. (a), (c) e (e) Imagem segmentada; (b), (d) e (f) imagem obtida após a aplicação de operadores de abertura e fechamento. Fonte: Autoria própria.**

Após a aplicação de operadores morfológicos, é feita a detecção de bordas utilizando o operador Sobel. Como mostra a Figura 30.

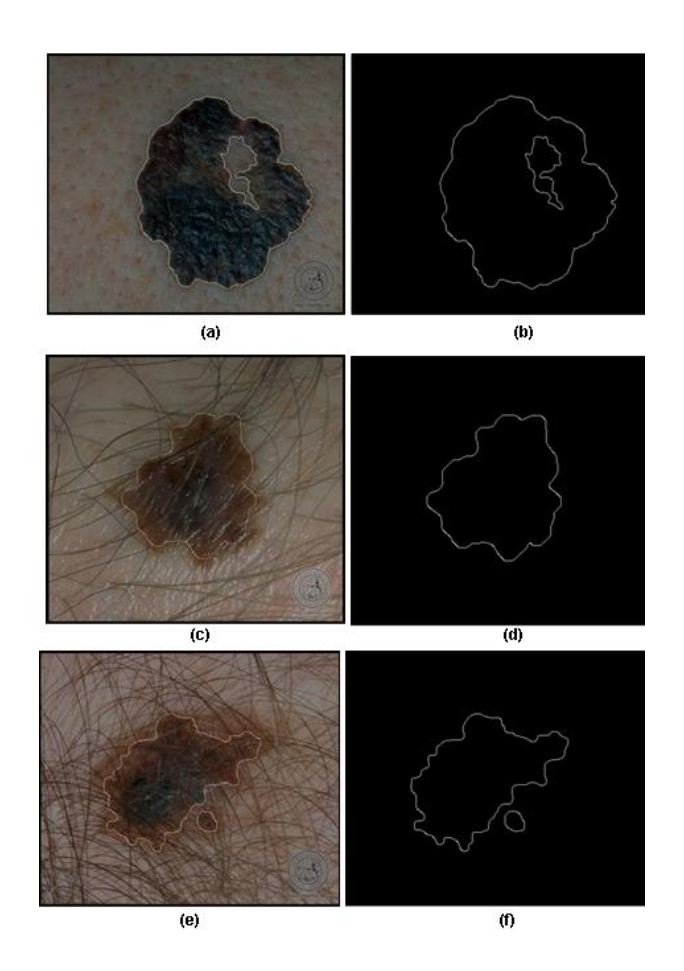

**Figura 30- Detecção de borda. (a), (c) e (e) Borda do melanoma; (b), (d) e (f) comparação da borda com a imagem original. Fonte: Adaptação de DermIS (2014).**

# 4.1 ANÁLISES DAS TÉCNICAS DE PROCESSAMENTO DE IMAGENS

Foi observado que as técnicas escolhidas obtiveram bons resultados para a segmentação da borda do melanoma.

Em relação ao filtro de suavização, convencionou-se que apenas o filtro da mediana é suficiente. Em alguns casos, o filtro da média que seria aplicado anteriormente ao da mediana, acabou dificultando na segmentação da lesão, onde a média acabou borrando a imagem não permitindo distinguir corretamente a borda, apenas o filtro da mediana foi aplicado em todas as imagens de teste.

Nas imagens, a iluminação foi relevante. Algumas delas haviam reflexos de luz, de tal modo que a segmentação não localizava corretamente a mancha por completo. Devido a isso, algumas regiões das lesões não foram segmentadas,

porém com a aplicação de operadores morfológicos isto foi corrigido, não perdendo a integridade da borda. Como mostra o exemplo da Figura 31.

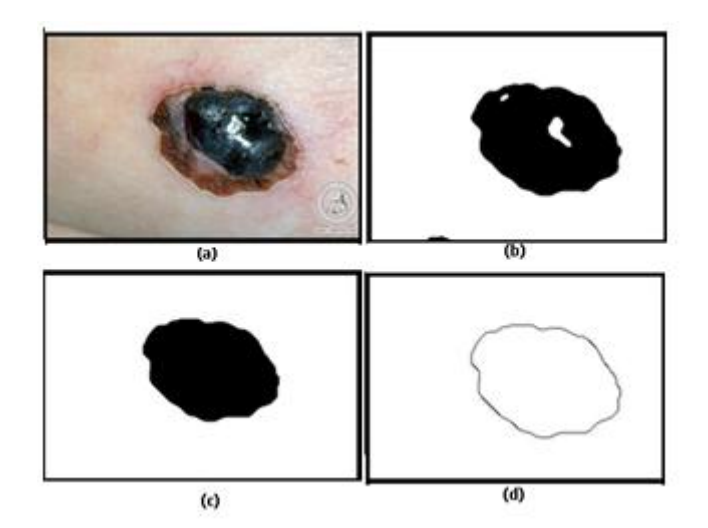

 **Figura 31- Segmentação de melanoma com reflexo. (a) Imagem original; b) segmentação da imagem; (c) após a operação de abertura e fechamento; d) aplicada a detecção de borda. Fonte: Autoria própria.**

Houve casos em que as imagens foram descartadas devido ao fato de partes das próprias manchas apresentarem uma característica anormal onde, mesmo usando operadores morfológicos, não foi possível segmentar a imagem sem perder suas características originais, utilizando as técnicas propostas. Como mostra a Figura 32.

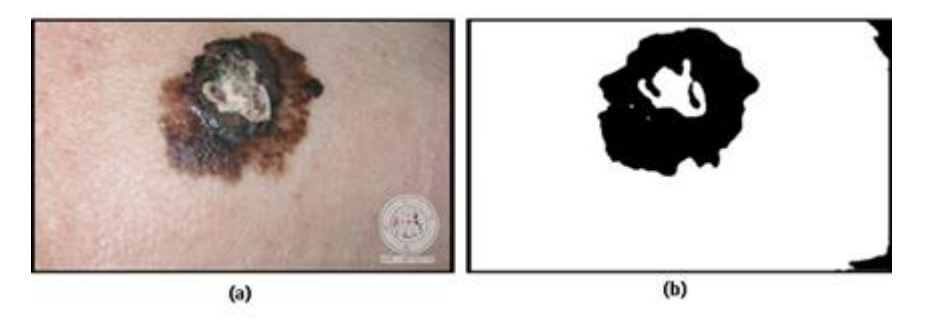

 **Figura 32- Segmentação de melanoma. (a) Imagem original; (b) melanoma segmentado. Fonte: Autoria própria.**

Isso pode ser observado no espaço em branco no meio da mancha da imagem da Figura 32 (a). Mesmo utilizando operadores morfológicos, a fim de retirar elementos que não pertenciam a mancha não foi possível manter a integridade da borda, sendo então descartada.

Em um total de 60 imagens, 4 imagens de lesões benignas e 4 imagens de lesões malignas, foram descartadas por não apresentarem boas condições para a segmentação, restando 52 imagens para os testes.

Então, em grande parte das imagens testadas, as técnicas apresentadas para este trabalho obtiveram boa aceitação entre a borda localizada e a imagem original, mantendo a integridade da mesma.

# 4.2 ASSIMETRIA DOS MELANOMAS

Para avaliar a assimetria o conjunto de imagens de lesões malignas e não malignas foram submetidas ao método DPV, onde é encontrada a maior diagonal a partir do centro da lesão e sua perpendicular maior, como mostra a Figura 33.

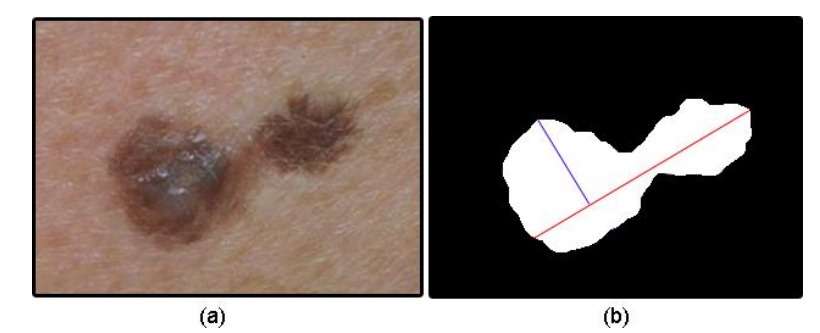

**Figura 33- Análise da Assimetria. a) Imagem original; b) imagem com a perpendicular e diagonal maior. Fonte: Autoria própria.**

Como mostra a Figura 33 (b), a diagonal maior é representada pela linha em vermelho contendo 211 *pixels*, e sua perpendicular maior é representada pela linha em azul contendo 63 *pixels*, resultando em uma proporção de 29,85%, de acordo com o DPV, essa lesão é considerada pouco assimétrica.

A Tabela 2 mostra a porcentagem média e mediana que foi obtido através do calculo da assimetria em 26 imagens de cada grupo. Pode-se perceber que ambos os valores de proporção encontrados (entre lesões benignas e malignas) estão bem próximos.

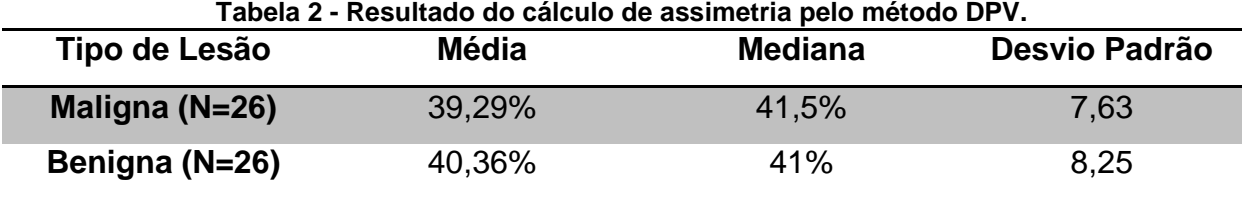

4.3 DIMENSÃO FRACTAL DOS MELANOMAS

Os resultados obtidos pela dimensão fractal, na análise da irregularidade da borda (B), entre melanomas benignos variaram entre 0,8676 e 1,0628 com média aritmética de 0,9675, já os malignos variam entre 0,9325 até 1,1184 com média aritmética de 1,021. A Figura 34 mostra exemplos de valores de dimensão fractal de alguns melanomas.

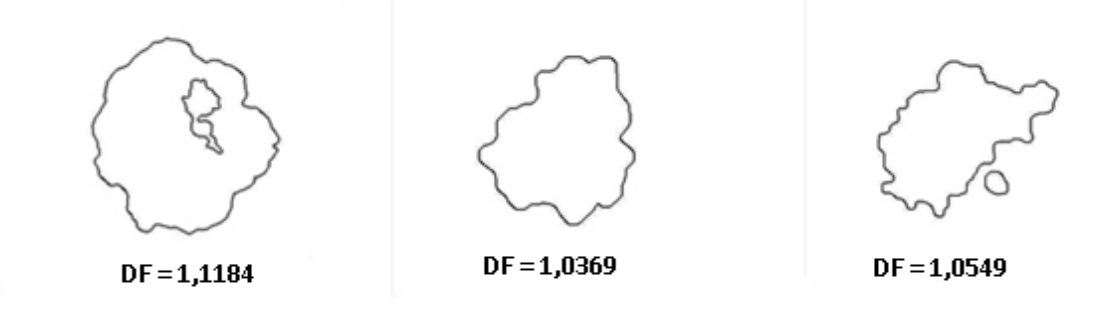

 **Figura 34- Valores da dimensão fractal (DF), através do algoritmo** *Box-Counting***. Fonte: Autoria própria.**

| .<br>Tipo de Lesão   | TWYMINAWY YNGNYY AGATAYY AY YAIYAIY AA MIHYIIYAY ITAYNAH<br><b>Média</b> | <b>Mediana</b> | Desvio Padrão |
|----------------------|--------------------------------------------------------------------------|----------------|---------------|
| Maligna ( $N = 26$ ) | 1,021                                                                    | 1,0386         | 0.054         |
| Benigna ( $N = 26$ ) | 0.9675                                                                   | 0.9696         | 0.055         |

**Tabela 3 - Resultados obtidos através do calculo da dimensão fractal.**

Foi feita apenas uma iteração pelo algoritmo de *Box-Counting* para obter estes resultados apresentados na Tabela 3. Pode-se perceber que há uma pequena variação de valores entre benignos e malignos.

## 4.4 COR DOS MELANOMAS

Para aplicar o método de análise de níveis de cor proposto por Parolin *et al.*  (2010), os pixels fora da mancha foram alterados para a cor preta, para que não influenciassem na análise de níveis de cor da lesão, já que é a nossa região de interesse, como mostra a Figura 35 (b).

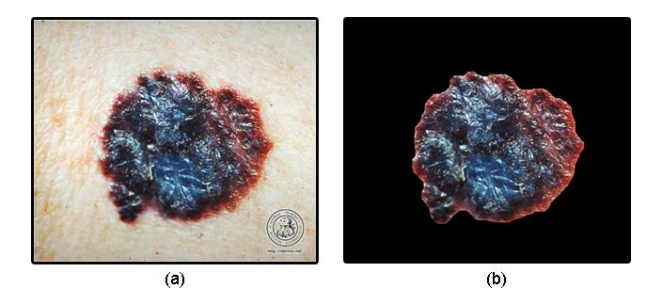

 **Figura 35- Região de interesse. (a) Imagem original; (b) região desejada para o cálculo da cor. Fonte: Autoria própria.**

Após identificar a região de interesse, aplica-se a equação (13) apresentada na seção 3.8. A Figura 36, mostra os resultados obtidos aplicando o método na Figura 36 (a) incluindo os valores médios obtidos em cada canal RGB.

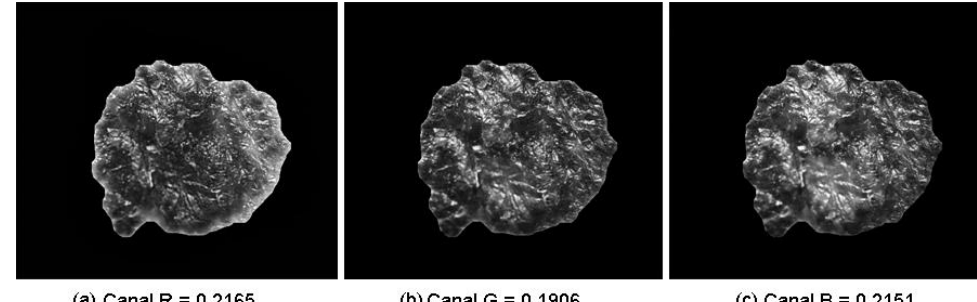

(a) Canal R =  $0,2165$ 

(b) Canal G =  $0,1906$ 

(c) Canal B =  $0,2151$ 

**Figura 36- Análise da cor. (a) Canal vermelho; (b) canal verde; (c) canal azul. Fonte: Autoria Própria.**

É fácil ver que o melanoma apresentado na Figura 42(a) possui tons de vermelho, verde e azul no interior da lesão. A Tabela 4, mostra os resultados obtidos na aplicação do método da cor.

| Tipo de Lesão          | <b>Media</b> | <b>Mediana</b> | Desvio Padrão |
|------------------------|--------------|----------------|---------------|
| Maligno R ( $N = 26$ ) | 0,1486       | 0,13375        | 0,072         |
| Maligno G ( $N = 26$ ) | 0,1279       | 0,11435        | 0,056         |
| Maligno B ( $N = 26$ ) | 0,1254       | 0,11440        | 0,057         |
| Benigno R ( $N = 26$ ) | 0,1398       | 0,14045        | 0,062         |
| Benigno G ( $N = 26$ ) | 0,1213       | 0,09785        | 0,126         |
| Benigno B ( $N = 26$ ) | 0,0809       | 0,0735         | 0,03          |
|                        |              |                |               |

**Tabela 4 - Resultados obtidos através do método da cor proposto por Parolin** *et al.***(2010).**

Analisando a Tabela 4 é possível perceber que os melanomas malignos possuem maior variação entre mais de um tom de cor, pois os três níveis RGB possuem valores próximos, indicando que há uma coloração em quantidade de pixels semelhante entre elas, mostrando que são tons bem acentuados (grande presença de tons avermelhados, esverdiados e azulados em uma única lesão).

Diferente dos benignos que apresentam menores valores pela presença de níveis RGB, como exemplo a média de níveis avermelhados 0,1398 e 0,0809 azulados, isso indica que na maioria das imagens de lesões possui mais o tom avermelhado, como próximos do marrom, do que tons azulados em uma mesma mancha.

## 4.5 SENSIBILIDADE E ESPECIFICIDADE DA CLASSIFICAÇÃO EM GERAL

Utilizando a ferramenta Weka para classificação por árvores de decisão, os resultados obtidos das 52 imagens de lesão de pele (26 benignas e 26 malignas) foi de um total de 80,76% de acertos, utilizando AdTree com validação cruzada (*Crossvalidation* - a base é dividida em 2 conjuntos, um para teste e outro para treinamento).

As informações relevantes obtidas pelo classificador foram que 42 imagens das 52 foram classificadas corretamente, 10 delas foram classificadas incorretamente. Das 26 lesões benignas, 20 foram classificadas corretamente como benignas e 6 classificadas incorretamente como malignas. Das 26 lesões malignas, 22 foram classificadas corretamente como malignas, e 4 classificadas incorretamente como benignas.

Então, a sensibilidade correspondente aos que realmente possuem um tumor maligno é de 84,61% dos indivíduos, como mostra a resolução abaixo:

Sensibilidade = 
$$
\frac{22}{(22+4)}
$$
.(100) = 84,61%

e a especificidade correspondente aos que não possuem um tumor maligno (no caso apresentam benigno) é de 76,92% dos indivíduos.

$$
Especificidade = \frac{20}{(20+6)} \cdot (100) = 76,92\%
$$

. Utilizando todos os atributos para classificação (Assimetria, Borda e Cor), foi obtido 80,76% de acertos, o que corresponde a 42 instâncias classificadas corretamente num total de 52 instâncias.

# **5 CONCLUSÃO E TRABALHOS FUTUROS**

As regras que contribuem para o auxílio do diagnóstico de melanomas em benignos e malignos, são as regras A, B , C e D.

Neste trabalho foi aplicado apenas as regras A, B e C, pois a regra D não poderia ser aplicada, pois as imagens de lesões de pele foram obtidas em banco de imagens onde o fato de não conhecer o processo de aquisição, impossibilita o cálculo do diâmetro das lesões.

Os resultados obtidos das regras A, B e C foram razoáveis, já que a regra D era ausente na classificação geral. Portanto em uma melhoria deste trabalho, a regra D poderá trazer resultados mais precisos, por oferecer mais um atributo para a classificação. Isso será possível quando as imagens forem utilizando um protocolo padrão que permita determinar com precisão qual é a medida do diâmetro da lesão. Lesões com diâmetro maior que 6 mm são consideradas malignas, caso contrário são consideradas benignas.

A classificação foi baseada em cinco atributos, referentes a assimetria, borda e aos níveis de cor que foram divididas em vermelho, verde e azul (RGB).

O processo de imputação de valores foi de grande importância para a melhora dos resultados, já que a base de dados seria maior uma vez que fosse duplicada, então quanto mais instâncias para classificar, mais preciso ainda será a classificação.

O processo de segmentação das imagens para poder aplicar os algoritmos referentes as regras A, B e C, tiveram bons resultados, sendo fiéis a área de interesse, no caso, a área da lesão de pele.

No total de 60 imagens, 8 foram descartadas por não apresentarem boas condições para segmentação, como por exemplo, os reflexos provocados pelo flash da câmera, o que impedia de segmentar as imagens corretamente. Nessas imagens não podia confirmar como era determinada parte da lesão onde havia presença de reflexo.

Um diferencial deste trabalho em relação a maioria dos trabalhos relacionados, é que para analisar a regra B, referente a borda, foi utilizada a dimensão fractal.

O algoritmo da dimensão fractal utilizado neste trabalho, poderá ainda ser melhorado em trabalhos futuros, a fim de trazer resultados mais significativos, já que a dimensão fractal mostra os níveis de irregularidade da borda do melanoma, por ser mais preciso que outros métodos básicos para classificar a borda de lesões de pele, como no trabalho de Janke Filho (2012), o qual a imagem da lesão é dividida em 8 quadrantes e é contado a quantidade de espículos encontrados em cada quadrante.

Todas as regras foram classificadas através da ferramenta Weka por árvore de decisão ,a qual é comumente usada na mineração de dados. A classificação das imagens de lesões de pele teve um total de 80,76% de acertos.

## 5.1 TRABALHOS FUTUROS

Uma sugestão para trabalho futuro é a melhora dos algoritmos utilizados para as regras A, B e C e também a adição da regra D e E. Com a melhora das três regras utilizadas pode-se obter resultados ainda melhores, juntamente com a regra D e E.

Para que a regra D possa ser feita é necessário que tenha a calibração do tamanho da mancha.

A regra E, referente a evolução também poderá ser acompanhada, avaliando a evolução da mancha (se esta vem crescendo, mudando de textura, cor, forma, entre outros fatores).

Poderia ser criado um protótipo interligado a uma câmera, a qual esta, registrasse as imagens das lesões de pele de indivíduos que possam apresentar a doença, e o sistema já efetivasse os procedimentos necessários para a classificação da lesão para auxílio de diagnóstico médico com alta precisão.

# **REFERÊNCIAS**

ANNADHASON, A., **Methods of Fractal Dimension Computation.** International Journal of Computer Science and Information Technology & Security. vol. 2, n. 1, 2012.

ANTONIAZZI, L. R., **Processamento Digital de Fotografias a Curta Distância na Diferenciação Quantitativa de Manchas de Pele.** Dissertação de Mestrado, Centro de Ciências Rurais, Universidade Federal de Santa Maria. Santa Maria-RS, 2010.

AURELIO, M; VELLASCO, M.; LOPES, C. H., **Descoberta de Conhecimento e Mineração de Dados.** Laboratório de Inteligência Computacional Aplicada, Departamento de Engenharia Elétrica, PUC-Rio de Janeiro, 1999.

AZEVEDO, E.; CONCI, A.; LETA, F.R., **Computação Gráfica.** v.2, Rio de Janeiro: Elsevier, 2008.

BACKES, A. R., **Implementação e Comparação de Métodos de Estimativa da Dimensão Fractal e sua Aplicação à Análise e Processamento de Imagens.** Dissertação de Mestrado, Instituto de Ciências Matemáticas e de Computação, Universidade de São Paulo. São Carlos, 2006.

BELFORT, C. N. S.; CONCI, A.; DINIZ, P. H. B.; JUNIOR, P. S .A; LIMA, R. C. F; PAIVA, A. C.; SILVA, A. C., **Detecção de RegiõesSuspeitas de Lesão na Mama em Imagens Térmicas utilizando Spatiogram e Redes Neurais.** Cadernos de Pesquisa, v.20, n. 2, São Luís, 2013.

BORCHARTT, T. B., **Análise de Imagens Termográficas para Classificação de Alterações na Mama.** Tese de Doutorado, Programa de Pós-Graduação em Computação, Universidade Federal Fluminense. Niterói, 2013.

BRITO, S. F., **Sistemas de Processamento Digital de Imagens para fins Didático/Científico: Estudo, Seleção e Implementação de Algoritmos de Segmentação.** Relatório de Pesquisa, Universidade Federal da Paraíba, 1998.

BRUNO, O. M.; PLOTZE, R. O.*,* **Dimensão Fractal Multiescala e suas Aplicações na Taxonomia de Espécies Vegetais.** pages 64-67, Workshop de Visão Computacional, Scientific Computing Group, Universidade de São Paulo. São Carlos, 2005.

CAMPOS, C. F. J., **Um Algoritmo para Cálculo da Dimensão Fractal de Imagens.**  Dissertação de Mestrado, Departamento de Engenharia Mecânica, Universidade Católica do Rio de Janeiro. Rio de Janeiro, 1996.

CONCI, A.; NUNES, E. O., **Multi-bands Image Analisys using Local Fractal Dimension**. pages 91-98, IEEE. Universidade Federal Fluminense. Niterói, 2001.

DERMIS, **Dermatology Information System: Superficial Spreading Melanoma (SSM).** Disponível em: <http://www.dermis.net/dermisroot/en/17570/diagnose.htm> Acesso em: 22/06/2014.

DERMNET, **Dermnet Skin Disease Atlas: Melanoma (Skin Cancer, Nevi, and Moles).** Disponível em: <http://www.dermnet.com/images/Melanoma-Skin-Cancer-Nevi-and-Moles>. Acesso em: 26/05/2015

ESCOLA DE MEDICINA DA CALIFÓRNIA, **Skin Cancer: Melanoma**. 2007 Disponível em: <http://www.dermatology.ucsf.edu/skincancer/general/types/melanoma.aspx> Acesso em: 22/07/2014

ETEHADTAVAKOL, M; LUCAS, C.; SADRI, S., **Analysis of Breast Thermography Using Fractal Dimension to Establish Possible Difference between Malignant and Benign Patterns.** Journal of Healthcare Engineering. vol. 1. n. 1, 2010.

FLORINDO, J. B., **Análise de Dados Funcionais Aplicada à Geração de Descritores de Assinaturas de Dimensão Fractal Multiescala.** Dissertação de Mestrado, Instituto de Física, Universidade de São Paulo. São Carlos, 2008.

FREUND,Y.; MASON, L., **The Alternating Decision Tree Learning Algorithm.**  Proceedings of the Sixteenth International Conference on Machine Learning, pages 124-133, São Francisco, 1999.

FRIEDMAN, R. J., RIGEL, D. S, KOPF, A. W., **Early Detection of Malignant Melanoma: The Role of Physican Examination and Self-Examination of the Skin.** v.35, n. 3, 1985.

FRUTUOSO, R. L., SANTOS, J. R. V, SIQUEIRA,R. S., **Reconhecimento de Câncer de Pele do tipo Melanoma**. Instituto Federal de Educação Campus Maracanaú, Ceará, 2013.

GONSCHOROWSKI, J. S., **Processamento de Sinais e Reconhecimento de Padrões de Resposta de Sensores de Gases através da Geometria Fractal.** Dissertação de Mestrado, Escola Politécnica, Universidade de São Paulo. São Paulo, 2007.

GONZALEZ, R.C.; WOODS, R.C., **Processamento Digital de Imagens.** São Paulo: Pearson Prentice Hall, 2010.

GUIMARÃES, M.C.S, **Exames de Laboratório: Sensibilidade, Especificidade, Valor Preditivo Positivo.** Revista da Sociedade Brasileira de Medicina Tropical 18: 117-120, Abril/Junho, 1985.

INCA. **Pele Melanoma.** Instituto Nacional de Câncer José Alencar Gomes da Silva: Rio de Janeiro, 2012. Disponível em: <http://www2.inca.gov.br/wps/wcm/connect/tiposdecancer/site/home/pele\_melanoma /definicao> Acesso em: 23/04/2014

JANKE FILHO, A. C., **Análise de Imagens para Detecção de Lesões Cutâneas através da Regra ABCD.** Trabalho de Conclusão de Curso, Centro de Ciências Exatas e Naturais, Universidade Regional de Blumenau. Blumenau, 2012.

LEITE, G.C.; LEITE, J.S.S.; MENESES, F.G.A.; SANTOS, D.A.; SILVA, J.S., **A utilização de Técnicas de Limiarização para Auxílio no Diagnóstico de Câncer de Mama.** National Meeting of Biomechanical Engineering 2011. Foz do Iguaçu, 2011.

MATURANA, P. S., **Algoritmos de Detecção de Bordas Implementadas em FPGA.** Dissertação de Mestrado, Departamento de Engenharia Elétrica, Universidade Estadual Paulista. Ilha Solteira, 2010.

MINISTÉRIO DA SAÚDE. Portaria nº 357, de 8 de abril de 2013. **Aprova as Diretrizes Diagnósticas e Terapêuticas do Melanoma Maligno Cutâneo.** Secretaria de Atenção a Saúde. Brasília, 2012.

MONTEMAYOR-QUELLENBERG, M. **Skin Cancer Detection Breakthrough:** Missing pieces of DNA structure a red flag for deadly skin cancer. Harvard Gazette, 2012. Disponível em: <http://news.harvard.edu/gazette/story/2012/09/skin-cancerdetection-breakthrough/> Acesso em: 23/04/2014

MARQUES FILHO, O.; VIEIRA NETO, H., **Processamento Digital de Imagens.** Rio de Janeiro: Brasport, 1999.

NUNES, L. N.; KLUCK, M. M.; FACHEL, J. M .G., **Comparação de Métodos de Imputação Única e Múltipla Usando como Exemplo um Modelo de Risco para Mortalidade Cirúrgica.** Revista Brasileira de Epidemiologia, p. 596-606. Porto Alegre, 2010.

OLIVEIRA, R. B., **Método de Detecção e Classificação de Lesões de Pele em Imagens Digitais a partir do Modelo Chan-Vese e Máquina de Vetor Suporte.** Dissertação de Mestrado, Instituto de Biociências, Letras e Ciências Exatas, Universidade Estadual Paulista. São José do Rio Preto,2012.

OSELAME, G. B., **Desenvolvimento de Software e Hardware para Diagnóstico e Acompanhamento de Lesões Dermatológicas Suspeitas para Câncer de Pele**. Dissertação de Mestrado, Programa de Pós-Graduação em Engenharia Biomédica, Universidade Tecnológica Federal do Paraná, 2014.

PAROLIN,A.; JUNG, C.; HERZER, E., **Semi-Automated Diagnosis of Melanoma Through the Analysis of Dermatological Images.** Graphics, Patterns and Images (SIBGRAPI), 2010 23rd SIBGRAPI Conference on, 2010, IEEE. p.71-78.

PEDRINI, H.; SCHWARTZ, W.R., **Análise de Imagens Digitais:** Princípios, Algoritmos e Aplicações. São Paulo: Thomson Learning, 2008.

RESMINI, R., **Análise de Imagens Térmicas da Mama usando Descritores de Textura.** Dissertação de Mestrado, Programa de Pós-Graduação em Computação, Universidade Federal Fluminense. Niterói, 2011.

RIBEIRO, S. S., **Extração de Características de Imagens aplicada à Classificação de Grãos Ardidos.** Dissertação de Mestrado, Programa de Pós-Graduação em Computação Aplicada, Universidade Estadual de Ponta Grossa. Ponta Grossa, 2015.

SANCHES, A. R., **Uma Visão Geral sobre Mineração de Dados.** Trabalho de Conclusão de Curso, Programa de Pós-Graduação em Ciência da Computação, Universidade de São Paulo. São Paulo, 2003.

SOARES, H. B., **Análise e Classificação de Imagens de Lesões da Pele por Atributos de Cor, Forma e Textura utilizando Máquina de Vetor de Suporte.** Tese de Doutorado, Programa de Pós-Graduação em Engenharia Elétrica e Computação, Universidade Federal do Rio Grande do Norte. Natal, 2008.

SOBIERANSKI, A. C.; COSER, L.; COMUNELO, E.; WANGENHEIM, A. V., **Metodologia Computacional para Aplicação da Regra ABCD na Avaliação de Lesões Pigmentadas.** VII Workshop de Informática Médica, 2007, Porto de Galinhas.
## **APÊNDICE A -** Imagens de Melanomas Malignos

A Figura 37 mostra as 26 imagens de melanomas malignos utilizadas no trabalho.

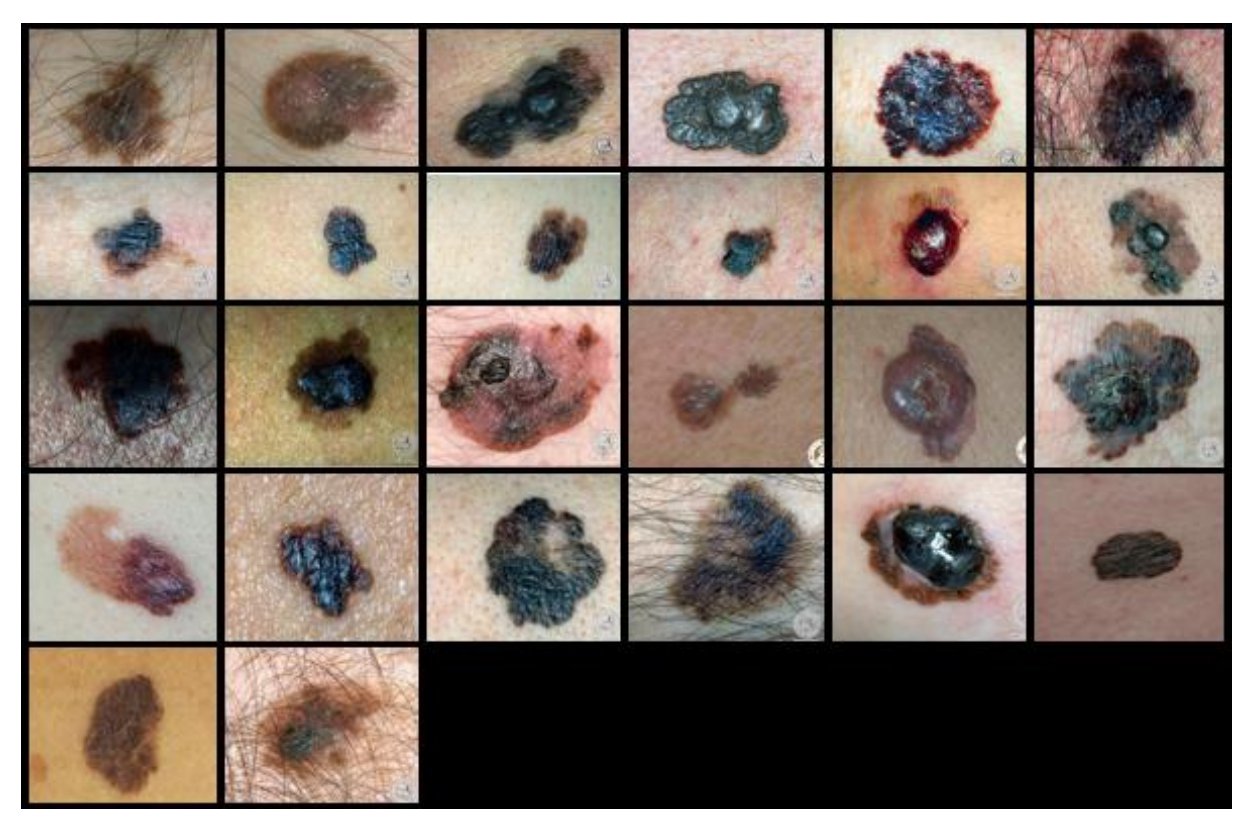

**Figura 37- Imagens de melanomas malignos. Fonte: Adaptação de DermIS e Dermnet (2015).**

## **APÊNDICE B -** Imagens de Melanomas Benignos

A Figura 38 mostra as 26 imagens de melanomas benignos utilizados no trabalho.

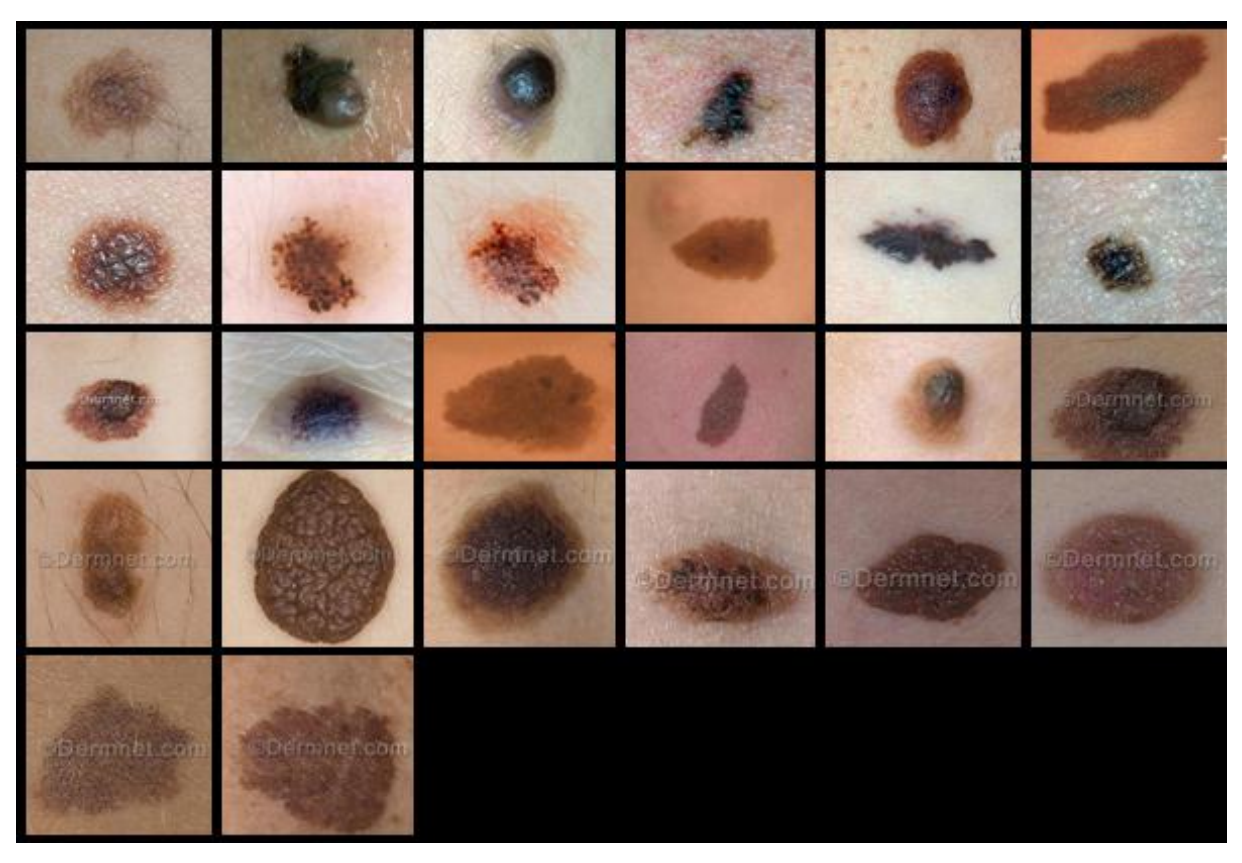

**Figura 38- Imagens de melanomas benignos. Fonte: Adaptação de DermIS e Dermnet (2015).**

## **APÊNDICE C -** Classificação geral pelo Weka

A Figura 39 mostra a interface do classificador Weka com a classificação final dos melanomas, onde nela estão contidos os dados referentes a classificação em porcentagem, assim como erro absoluto, estatística Kappa, valores correspondentes a curva ROC e a matriz de confusão.

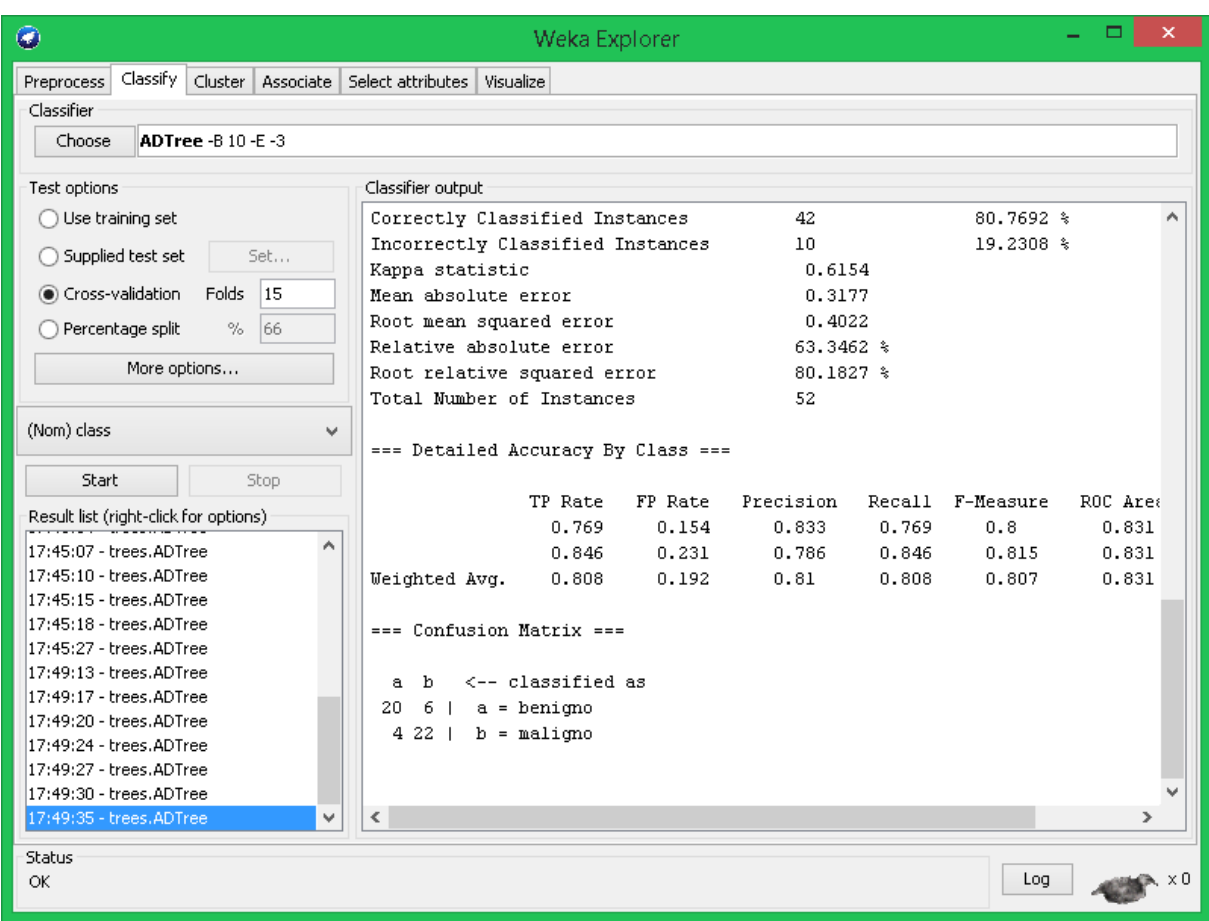

**Figura 39- Classificador Weka. Fonte: Autoria própria.**

## **APÊNDICE D -** Base de dados para o Weka (.arff)

A Figura 40 mostra a base de dados utilizadas para a classificação do melanoma, com todos os valores correspondente a cada um dos atributos das regras A (assimetria), B (borda) e C (cor: r,g,b).

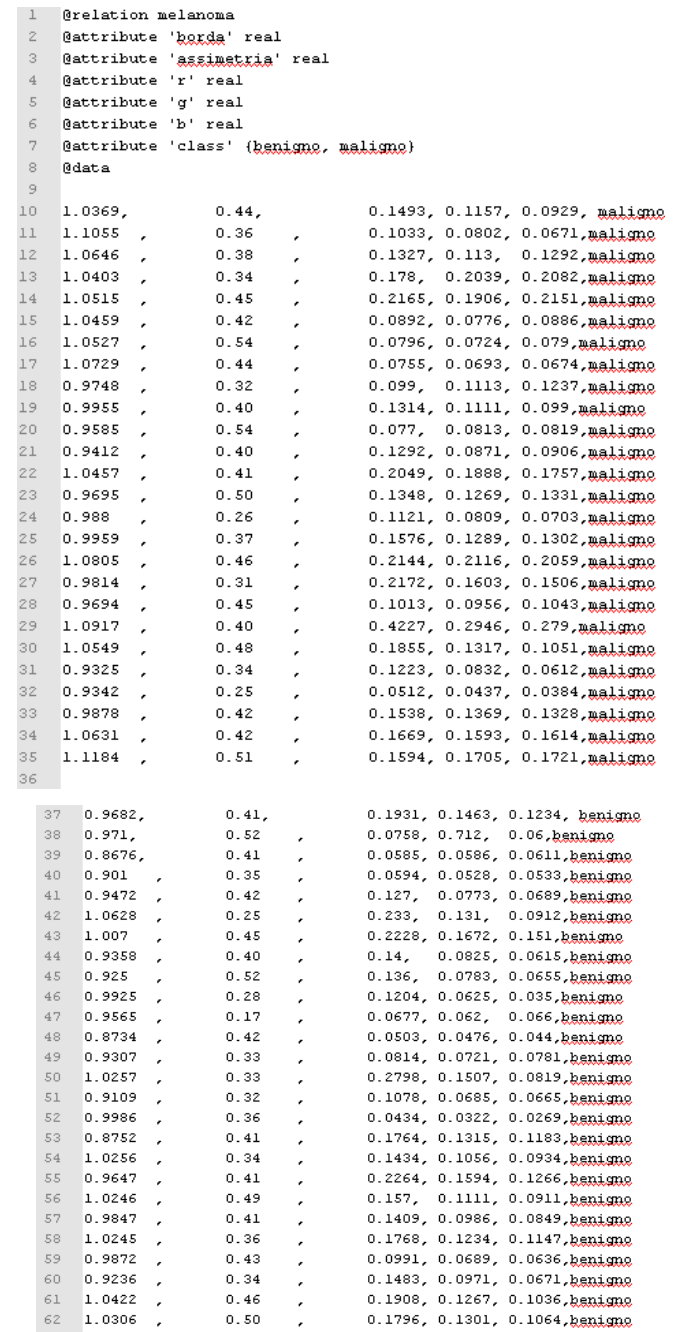

**Figura 40- Base de dados para o Weka. Fonte: Autoria própria.**